*v. 6, n. 2 (2016) www.periodicos.ufrn.br/reb Natal/RN ISSN: 2236-1103* 02

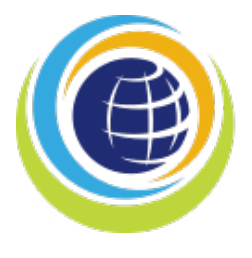

Revista Brasileira de<br>**Inovação Tecnológica**<br>em Saúde

ARTIGO PREMIADO

MODELAGEM DE DISPOSITIVO PARA INSERÇÃO DE ELETRODOS EM PROCEDIMENTO DE ABLAÇÃO EM HEPATOCELULAR CARCINOMA VIA TÉCNICA BOND GRAPH

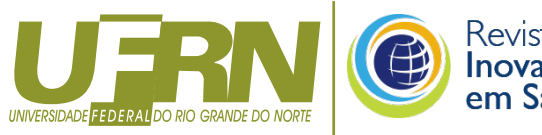

# Revista Brasileira de<br>**Inovação Tecnológica**<br>**em Saúde**

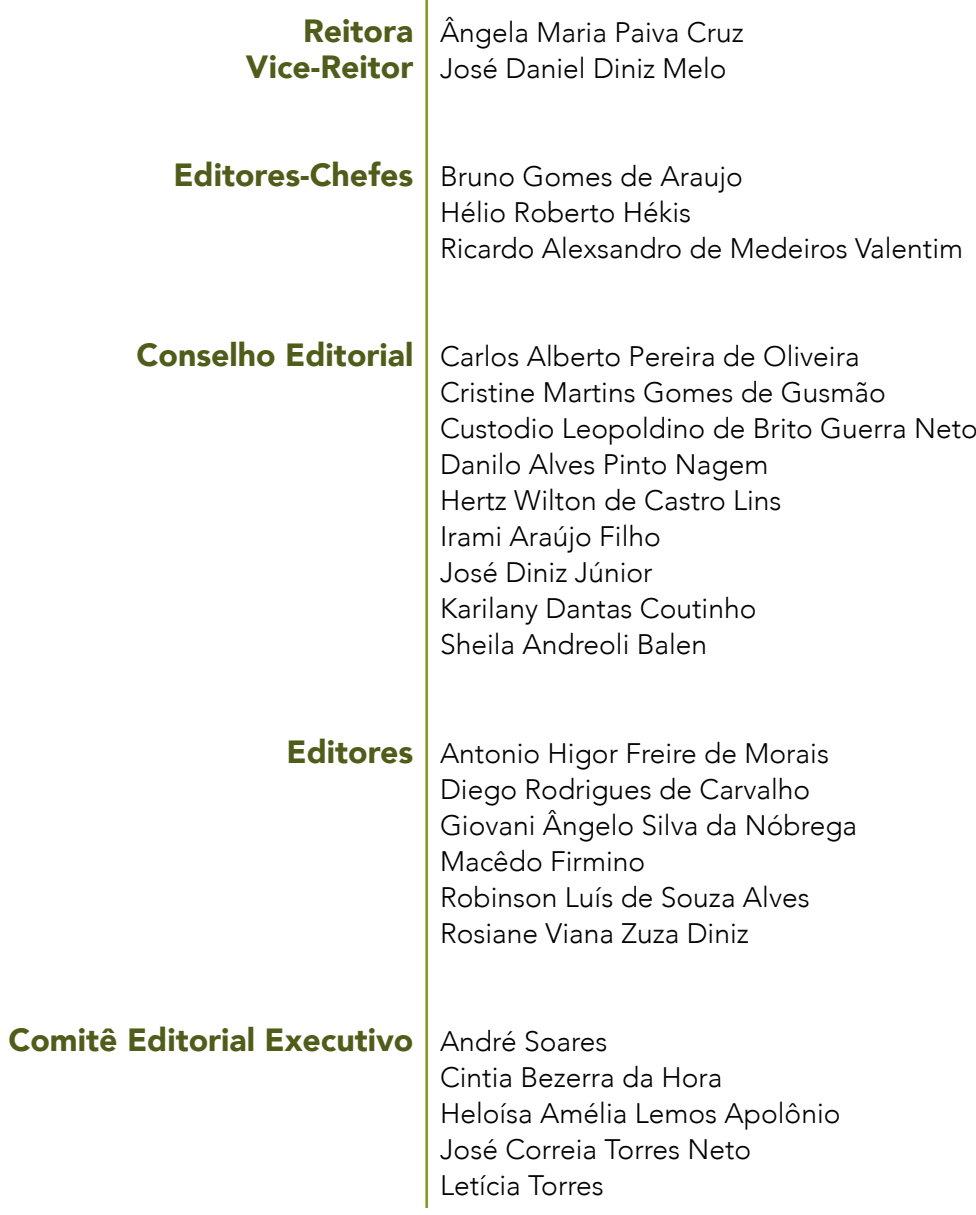

## SUMÁRIO

### ARTIGO PREMIADO

*MODELAGEM DE DISPOSITIVO PARA INSERÇÃO DE ELETRODOS EM PROCEDIMENTO DE ABLAÇÃO EM HEPATOCELULAR CARCINOMA VIA TÉCNICA BOND GRAPH*

José Henrique de Oliveira, Danilo dos Santos Oliveira, Von Braun Richter e Suélia de S. Rodrigues Fleury Rosa

### ARTIGOS ORIGINAIS

*PROSPECÇÃO TECNOLÓGICA: POTENCIALIDADES DE DIAGNÓSTICO PARA DOENÇAS DE CHAGAS* Ayres Fran da Silva e Silva e Geraldo Eduardo da Luz Júnior

#### *DESENVOLVIMENTO DE UM FRAMEWORK PARA GERAR ANÁLISES CEFALOMÉTRICAS*

Michele Fúlvia Angelo, Maurício Cunha Escarpinati, José Amancio Macedo Santos, Ezequiel de Oliveira Pereira Netto, Luiz Bernardo Souza e Souza e Daniela Vieira de Souza

*HIGIENIZAÇÃO DAS MÃOS PARA A SEGURANÇA DO PACIENTE: ANÁLISE DE IMAGENS DO SITE GOOGLE*

Simone Marciano da Silva, Francis Solange Vieira Tourinho, Polyanna Keitte Fernandes Gurgel, Liva Gurgel Guerra Fernandes, Kleyton Santos de Medeiros e Viviane Eusébia Pereira Santos

01

15

32

48

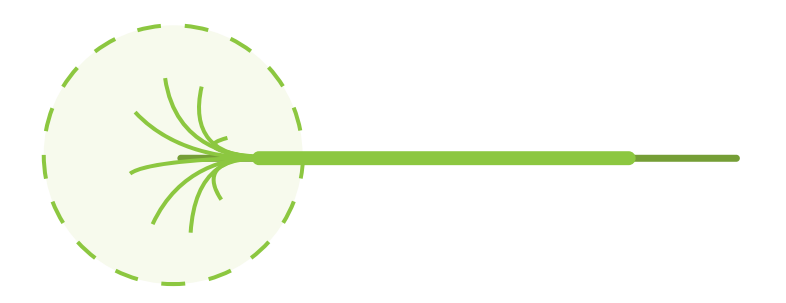

### MODELAGEM DE DISPOSITIVO PARA INSERÇÃO DE ELETRODOS EM PROCEDIMENTO DE ABLAÇÃO EM HEPATOCELULAR CARCINOMA VIA TÉCNICA BOND GRAPH

*DEVICE MODELING FOR INCLUSION IN ELECTRODE ABLATION PROCEDURE IN HEPATOCELLULAR CARCINOMA VIA TECHNICAL BOND GRAPH*

#### José Henrique de Oliveira

Mestrando em Engenharia Biomédica pela UnB, Técnico em laboratório Universidade de Brasília, Pesquisador no Laboratório de Engenharia e Biomédica (LAB).

josehenrique@unb.br

#### Danilo dos Santos Oliveira

Mestre em Engenharia Biomédica pela UnB, Técnico em laboratório Universidade de Brasília, Pesquisador no Laboratório de Engenharia e Biomédica (LAB).

danilosantos@unb.br

#### Von Braun Richter

Mestrando em Engenharia Biomédica pela UnB, Engenheiro Mecânico pela UNESP – Campus de Guaratinguetá.

#### von.braun06@gmail.com

#### Suélia de S. Rodrigues Fleury Rosa

Pós-doutorada no Media Lab, Massachusetts Institute of Technology, Professor Adjunto Universidade de Brasília, Pesquisadora no Laboratório de Engenharia e Biomédica (LAB).

suelia@unb.br

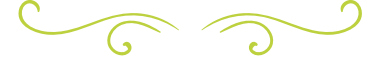

#### RESUMO

Visando realizar o procedimento de ablação por radiofrequência em carcinomas hepáticos, de forma precisa e controlada, foi idealizado um dispositivo mecânico que possibilite a abertura gradual dos eletrodos na área afetada. Utilizou-se a técnica de Bond-Graph para modelar matematicamente o sistema e permitir maior compreensão das variáveis físicas envolvidas neste processo, considerando a necessidade de obtenção de dados aplicáveis à consolidação do modelo mecânico. As técnicas de controle dinâmico foram adotadas no modelo matemático aplicado que resultou em um modelo matemático com a equação final  $x \in \mathbb{R}^8$ . Os resultados demonstram que os polos e zeros dos espaços de estado estão localizados no semiplano esquerdo

do plano complexo, inferindo estabilidade ao sistema. A análise final da estabilidade do sistema proposto pôde ser verificada, pois ambas metodologias de simulação adotadas, apresentaram resultados convergentes e estáveis no tempo, devido aos componentes viscoelásticos utilizados na simulação numérica. Assim, conclui-se que é possível buscar o desenvolvimento de interfaces como dispositivo mecânico para inserção de eletrodos em procedimento de ablação em hepatocarcinoma, bem como outros dispositivos correlacionados, como biossensores ou softwares de acompanhamento cirúrgicos.

### PALAVRAS-CHAVE: Ablação por

radiofrequência, Modelagem bond graph, Simulação mecânica, Hepatocarcinoma.

#### ABSTRACT

In order to perform for radiofrequency ablation procedure in liver carcinomas, in a precise and controlled system, a mechanical device was design to enable the gradual opening of the electrodes in the affected area. We used the Bond-Graph technique to mathematically model the system and allow greater understanding of the physical variables involved in this process, considering the need to obtain data applicable to the consolidation of the mechanical model. The dynamic control techniques have been adopted in applied mathematical model which resulted in a mathematical model with the final equation  $x \in \mathbb{R}^8$ . The results demonstrate that the poles and zeros state spaces are located in the left half of the complex plane, inferring stability to the system. The final analysis of the stability of the proposed system could be verified, since both simulation methodologies adopted, showed convergent and stable results over time, due to the viscoelastic components used in the numerical simulation. Thus, based on the results obtained in this study, it is concluded that it is possible to bring the development of interfaces as mechanical device for inserting electrodes in the ablation procedure in hepatocellular carcinoma as well as other related devices, such as biosensors or surgical tracking software .

KEYWORDS: Radiofrequency ablation, bond graph modeling, mechanical simulation, hepatocellular carcinoma.

### INTRODUÇÃO

O câncer hepatocelular ou hepatocarcinoma é a neoplasia epitelial maligna primária do fígado, sendo o tumor sólido mais comum no mundo, com incidência estimada em um milhão de novos pacientes por ano, quando a condição clínica do doente não é compatível com a realização de cirurgia convencional ou quando se aguarda a realização de transplante hepático, outros procedimentos para

tratamento locorregional podem resultar em regressão tumoral [1-2].

A ablação por rádio frequência (ARF) está sendo reconhecida, atualmente, como um tratamento local e eficaz, é recomendada para pacientes nos estágios (0) e estágio (A) da classificação de Barcelona e consiste na termocoagulação do tumor por ondas de rádio de alta frequência [3-7]. O posicionamento intratumoral dos eletrodos é feito com auxílio de ultrassonografia, por via percutânea, laparoscópica ou por cirurgia aberta. A ARF está indicada para lesão tumoral de até 4cm, distante de órgãos vizinhos (vesícula biliar, estômago e cólon), da cápsula hepática e de ramos da veia hepática e veia porta, em localização acessível [8-9]. Durante a inserção intratumoral dos eletrodos acontece a definição da área de ataque para aplicação da rádio frequência (RF) [10]. Atualmente esta etapa é realizada de forma manual e acompanhada por métodos que tem como base as habilidades do profissional que realiza o procedimento, podendo lesionar áreas que não sejam de interesse ao tratamento [11]. Assim, devido à tamanha acurácia exigida no procedimento, se faz necessário que a inserção dos eletrodos seja realizada de forma controlada e precisa.

A proposta deste estudo visa o desenvolvimento de um sistema mecânico capaz de permitir a movimentação linear dos eletrodos e a consequente abertura em formato de arco, a título da ARF abranger a área do tumor. Este dispositivo também auxiliará na sensibilidade operacional, propiciando maior confiabilidade e segurança ao procedimento.

Neste âmbito é inserido neste trabalho o processo de modelagem matemática por técnica fenomenológica e por via Bond Graph, a fim de avaliar o fluxo de energia do dispositivo mecânico, as interações de forças e velocidades envolvidas neste acionamento que em essência converte movimento rotacional manual, efetuado pelo cirurgião, em movimento translacional controlado de deslocamento milimétrico dos eletrodos.

MODELAGEM DE DISPOSITIVO PARA INSERÇÃO DE ELETRODOS EM PROCEDIMENTO DE ABLAÇÃO EM HEPATOCELULAR CARCINOMA VIA TÉCNICA BOND GRAPH

### MATERIAIS E MÉTODOS

Um dos grandes desafios da ciência atualmente é traduzir em termos matemáticos o funcionamento de fenômenos e sistemas que interagem dinamicamente com o corpo humano. Desta forma, deseja-se desenvolver e usar esse conhecimento de como tais fatores se relacionam para adequar e melhorar os processos que interagem com o sistema de ablação.

A inserção do eletrodo compreende uma etapa importante do procedimento de ablação, nela pode se determinar a área afetada como também à inserção controlada, sendo essas premissas consideradas na elaboração do projeto [10-11]. O sistema mecânico compreende cânula, eletrodo e acionador atuando como conjunto responsável pela introdução do eletrodo no tecido tumoral, como observado na Figura 1. A modelagem do sistema de acionamento mecânico permite analisar o comportamento das variáveis e determinar diretrizes especificas para melhor realização do procedimento.

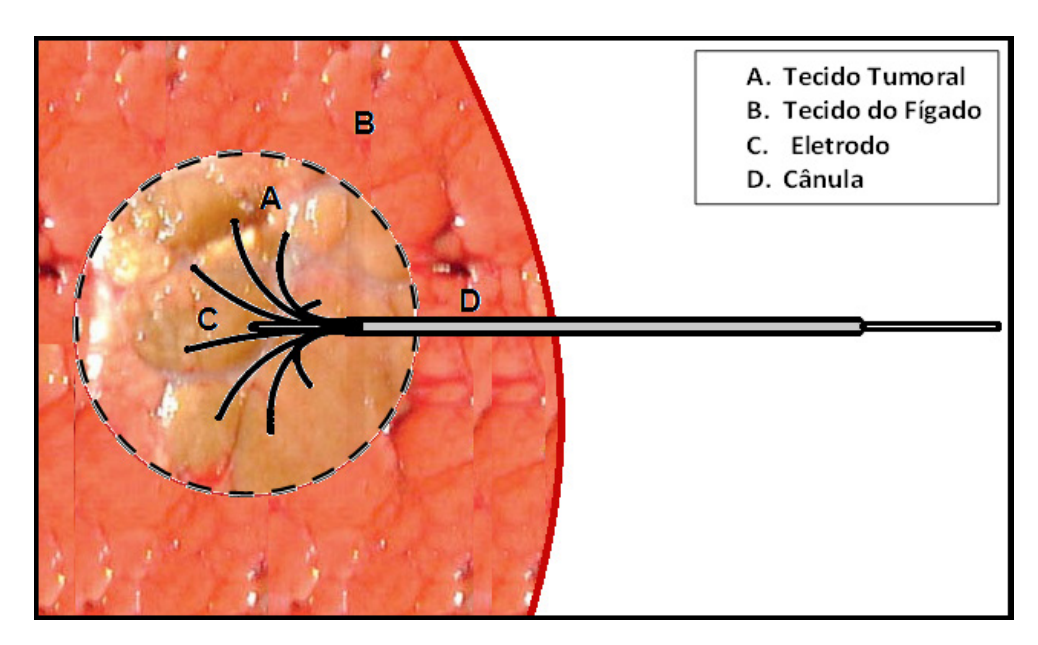

Figura 1 – Esquemátido simplificado do sistema inserção eletrodos. Sendo (A) o tecido tumoral do fígado, (B) o tecido do fígado saudável, (C) o eletrodo e (D) a Cândula.

Para isso serão usados os métodos de modelagem fenomenológica e Bond Graph, que avalia o fluxo de energia do sistema. Em [12] observar-se o uso da ferramenta Bond Graph sendo aplicada a modelagem de procedimento médico: o processo de corte da tíbia humana por uma serra automática. Fatores como a profundidade e a precisão do corte, tempo de exposição do osso à sobrecarga e a acurácia do ângulo da cunha do material ósseo a ser retirado influenciam diretamente no sucesso ou nas complicações do procedimento cirúrgico [13]. Considerando a necessidade de obtenção de dados aplicáveis a

consolidação do modelo mecânico, esta ferramenta de análise possibilita estabelecer interações entre os componentes do sistema por meio de vínculos e assim concretizar a descrição matemática.

O estudo desse sistema se mostra útil para compreensão das respostas a situações diversas, de forma a contribuir no desenvolvimento do mecanismo proposto, que tem como base um //modelo análogo mecânico nas diretrizes propostas por Maxwell e Voight onde será aplicada a ferramenta Bond Graph para obtenção das variáveis na forma espaço de estado.

#### MODELAGEM VIA TÉCNICA BOND GRAPH

Para descrever o comportamento de um sistema físico, deve-se, primeiro, conceber um modelo conceitual (ou idealizado) desse sistema, um modelo matemático pode ser entendido como formulações que expressam as características essenciais de um sistema em termos matemáticos, então tem-se que o desafio em modelagem matemática é produzir o modelo mais simples possível que incorpore as principais características do fenômeno de interesse [14]. Dentre as técnicas de modelagem, em geral, é necessário encontrar mecanismos que permitam construir modelos que utilizem conceitos da modelagem teórica e da modelagem empírica [15].

Os primeiros passos para a concepção do aparato com base nas características do procedimento foi definir o método de transferência de força e criar de forma intuitiva um modelo análogo mecânico que pudesse representar tal comportamento, ou seja, traduzir com elementos mecânicos rotacionais e translacionais o sistema.

A teoria do Bond Graph (BG) é uma representação unificada de sistemas dinâmicos, no qual os elementos interagem entre si por meio de portas alocadas dentro do sistema, onde ocorrerá a troca de energia [16]. A técnica BG para a modelagem de sistemas dinâmicos é baseada no conceito de energia e pode ser aplicada a diferentes sistemas com diferentes domínios físicos, tais como o mecânico, o elétrico, o térmico, o hidráulico, o acústico, dentre outros [17]. Na junção física por onde ocorre a transferência de energia entre os componentes de um sistema, no elo formado a potência instantânea é representada por duas variáveis dinâmicas, a variável esforço e a variável fluxo (*f*) A variável energia é caracterizada pelas variáveis integradas de esforço acumulado (*p*) e de fluxo acumulado (*q*) [18-19].

É essencial a escolha adequada, bem como a combinação desses componentes que melhor expresse o comportamento do sistema em função do tempo. Na formulação do modelo análogo, foram utilizados

elementos viscosos e elásticos na tentativa de expressar em termos físico-mecânicos as características estruturais do conjunto e também do tecido tumoral a ser perfurado.

Há arranjos básicos de componentes descritos na literatura: os modelos de Maxwell, Kelvin ou Voight. Estes são análogos viscoelásticos que representam aproximações do comportamento de materiais reais, que por vezes são combinados de forma a traduzir de forma aproximada e qualitativa o comportamento de materiais complexos que quando a causa da deformação é removida, ocorre o processo reverso, onde a deformação decai com o tempo e o comprimento inicial tende a se restabelecer [20].

Nesse estudo o tumor será o modelo de Maxwell que consiste em uma estrutura composta por uma mola (Spring-04), um amortecedor (Damper-03) e uma (Spring-05) mola em série que corresponde ao modelo básico de um fluido, pois o material não para de se deformar à medida que é aplicada uma tensão constante (Rádio Frequência).

O dispositivo mecânico é constituído por um corpo cilíndrico, um conversor de movimento rotacional em translacional, sendo composto de uma porca de giro atuada externamente sobre um fuso que está solidário aos eletrodos Figura 2, de tal forma que ao ser rotacionada, haja o avanço translacional dos eletrodos.

MODELAGEM DE DISPOSITIVO PARA INSERÇÃO DE ELETRODOS EM PROCEDIMENTO DE ABLAÇÃO EM HEPATOCELULAR CARCINOMA VIA TÉCNICA BOND GRAPH

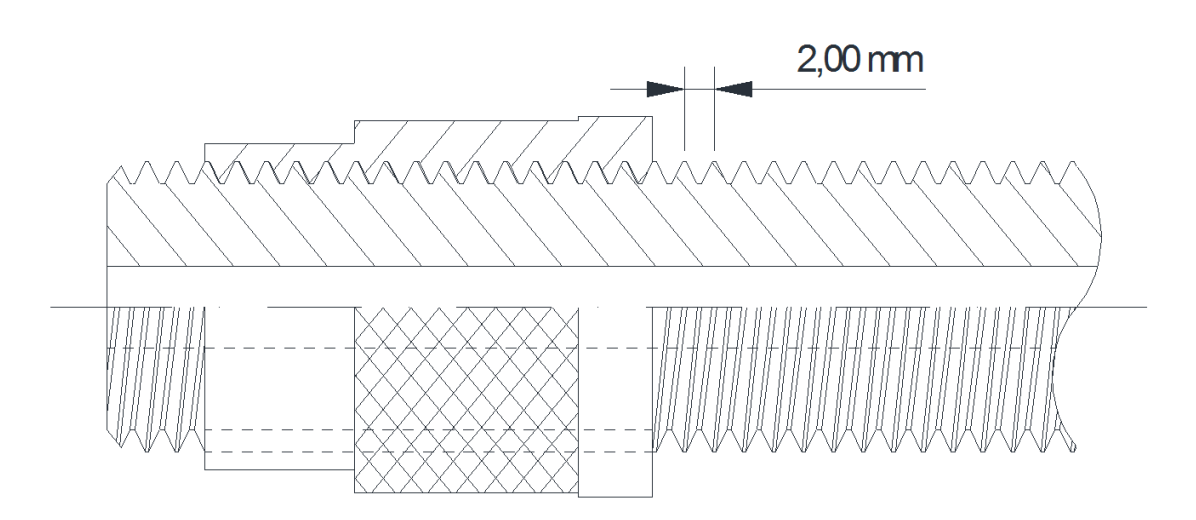

Figura 2 – Sistema de conversão de movimento rotacional em translacional, com deslocamento linear de 2 milímetros a cada revolução do conjunto.

O sistema análogo mecânico é apresentado na Figura 3, onde são identificadas por cada subsistema micromecânicos. A força de giro será representada por uma fonte de esforço modulada pelo usuário. Neste caso, a força de resistência inicial à movimentação do eletrodo é representada por um elemento de massa em série com uma mola com rigidez e um atrito. Os eletrodos possuem uma massa cilíndrica, cuja principal característica é a presença de um isolante

além de seu deslocamento linear com uma curvatura na extremidade de 90 graus, é representada por um elemento de Voight, o qual é uma mola e amortecedor dispostos em paralelo. Nesta disposição de elementos, a deformação é transmitida de forma igual entre os elementos, e a força é aditiva. A massa e a mola dispostos em série, onde a força transmitida pelos elementos é igual, porém com a influência do ângulo θ.

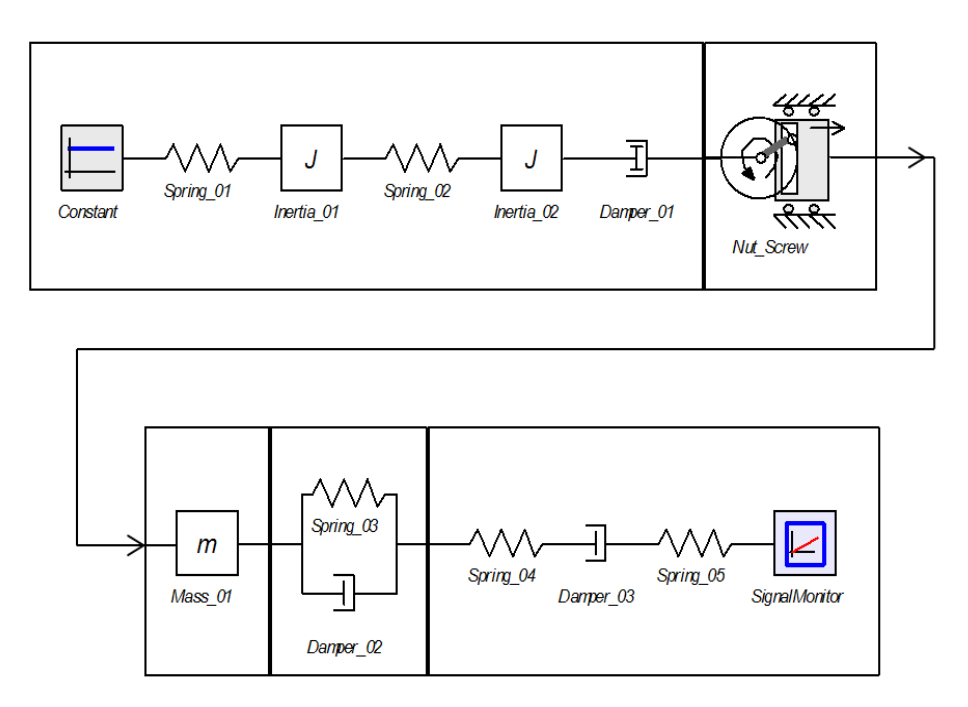

Figura 3 – Modelo análogo do sistema de conversão de movimento rotacional em translacional.

Esses valores serão atribuídos na fase de simulação de acordo com a rigidez das camadas. A Tabela 1 apresenta as correlações feitas, de forma intuitiva, entre a composição da pele e os elementos mecânicos, na transposição para o modelo análogo.

do diagrama BG foi apoiada na utilização do software 20-sim, para obtermos a causalidade entre os elementos. Este por sua vez é um programa de simulação que auxilia o modelo gráfico, a fim de projetar e analisar os sistemas dinâmicos, possibilitando uma modelagem via diagramas de blocos, grafos de ligação e equações plenamente observáveis com uma estrutura de modelo hierárquico ilimitado.

### RESULTADOS

A causalidade permite representar no Bond Graph quando cada elemento conectado está fornecendo ou recebendo as variáveis de potência, esforço e fluxo. A formulação

O gráfico de ligação do sistema com as direções de energia e causalidade pode ser observado na Figura 4.

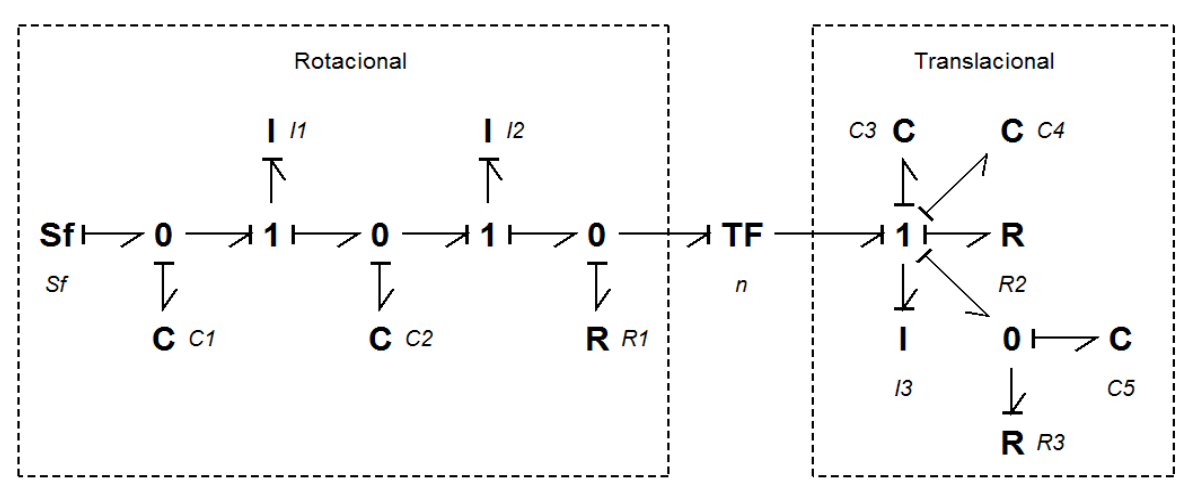

Figura 4 – Modelo BG do dispositivo mecânico proposto para o procedimento de ablação em hepatocelular carcinoma, software 20-sim.

Uma vez que um sistema foi representado por um BG, pode-se usar o gráfico de ligação, Figura 4, para obter as equações de espaço de estado que descrevem a dinâmica do sistema. Conforme exposto em [17], o procedimento é conceitualmente simples e tem os seguintes passos básicos:

> • Selecione as variáveis do estado de entrada e de energia. Cada fonte fornecerá uma entrada, que se tornará parte do vetor *u*, na equação  $\dot{x} = Ax + Bu$ . Cada variável de armazenamento de energia independente vai fornecer uma variável de estado. Se o elemento de armazenamento de energia independente é um elemento do tipo *I*, a sua variável de estado será um impulso generalizado *p*. Se o

elemento de armazenamento de energia independente é um elemento do tipo *C*, a sua variável de estado será um deslocamento generalizado *q*;

- Para escrever o conjunto inicial de equações do sistema, cada junção irá gerar um conjunto de equações que relacionam os esforços e os fluxos, e cada \$I\$, \$C\$, e elemento de \$R\$ vai fornecer relações necessárias.
- Reduzir o conjunto inicial de equações para o número adequado de equações, em forma de espaço de estado.

As variáveis que formam a equação dinâmica do sistema são listados na Tabela 1, essas variáveis relacionam as considerações apresentadas nas Figuras 1-3.

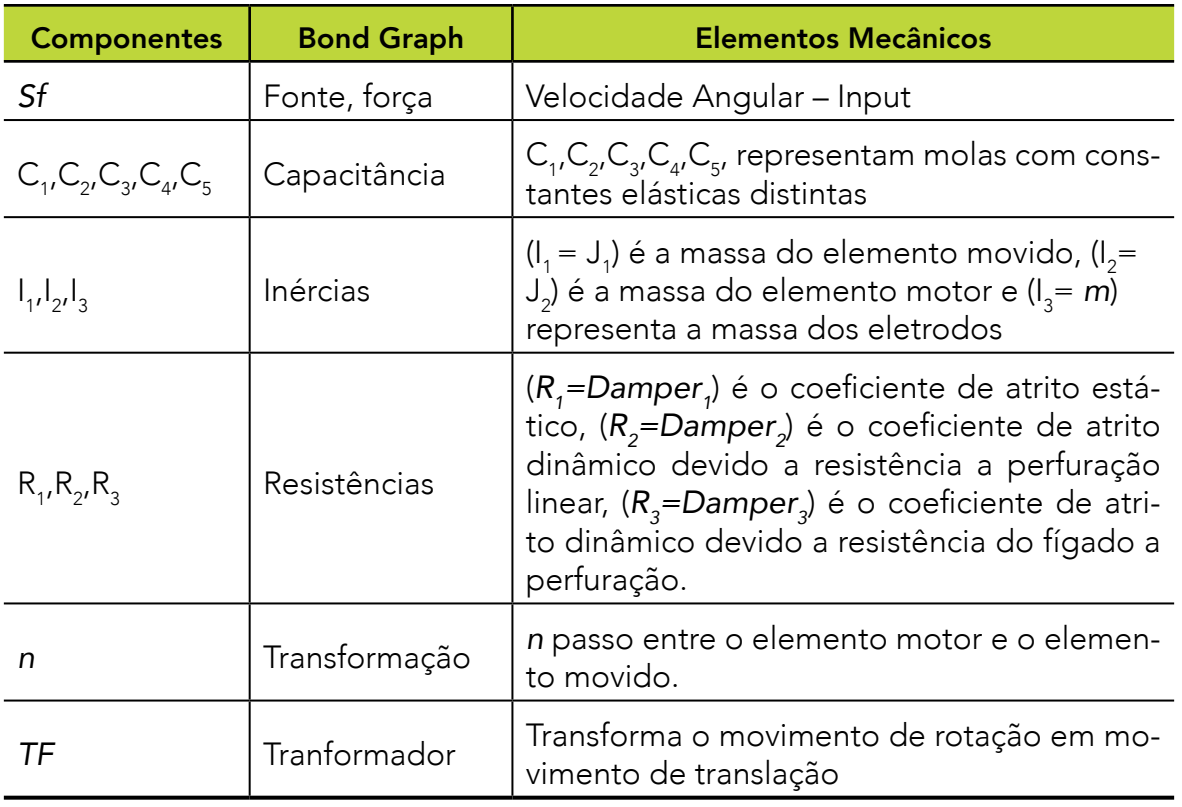

Tabela 1 – Variáveis que compõem o modelo.

A representação dos espaços de estados do sistema referentes a formulação matemática via BG da Figura 4, é representada por um sistema de ordem  $x \in \mathfrak{R}^{\circ}$  e pode ser representada conforme exposto na Equação 1.

$$
\begin{bmatrix} \dot{x}_1 \\ \dot{x}_2 \\ \dot{x}_3 \\ \dot{x}_4 \\ \dot{x}_5 \\ \dot{x}_6 \\ \dot{x}_7 \\ \dot{x}_8 \end{bmatrix} = \begin{bmatrix} 0 & \frac{-1}{I_1} & 0 & 0 & 0 & 0 & 0 & 0 \\ 0 & \frac{1}{I_1} & 0 & \frac{-1}{I_2} & 0 & 0 & 0 & 0 \\ 0 & 0 & \frac{1}{I_2} & 0 & 0 & 0 & 0 & 0 \\ 0 & 0 & 0 & \frac{1}{I_2} & 0 & 0 & \frac{1}{I_3} & 0 \\ 0 & 0 & 0 & 0 & 0 & 0 & \frac{1}{I_3} & 0 \\ 0 & 0 & 0 & 0 & 0 & 0 & \frac{1}{I_3} & 0 \\ 0 & 0 & 0 & 0 & 0 & 0 & \frac{1}{I_3} & 0 \\ 0 & 0 & 0 & 0 & 0 & 0 & \frac{1}{I_3} & \frac{-1}{I_3} & \frac{-1}{I_3} & \frac{-1}{I_3} \\ 0 & 0 & 0 & 0 & 0 & 0 & \frac{1}{I_3} & \frac{-1}{I_3} \\ 0 & 0 & 0 & 0 & 0 & 0 & \frac{1}{I_3} & \frac{-1}{I_3} & \frac{-1}{I_3} \\ 0 & 0 & 0 & 0 & 0 & 0 & \frac{1}{I_3} & \frac{-1}{I_3} & \frac{-1}{I_3} \end{bmatrix} \begin{bmatrix} x_1 \\ x_2 \\ x_3 \\ x_4 \\ x_5 \\ x_6 \\ x_8 \end{bmatrix} + \begin{bmatrix} 1 \\ 0 \\ 0 \\ 0 \\ 0 \\ 0 \\ 0 \end{bmatrix} . [SF]
$$

Os dados apresentados na Tabela 2 foram utilizados na simulação como uma aproximação dos parâmetros e não correspondem à realidade.

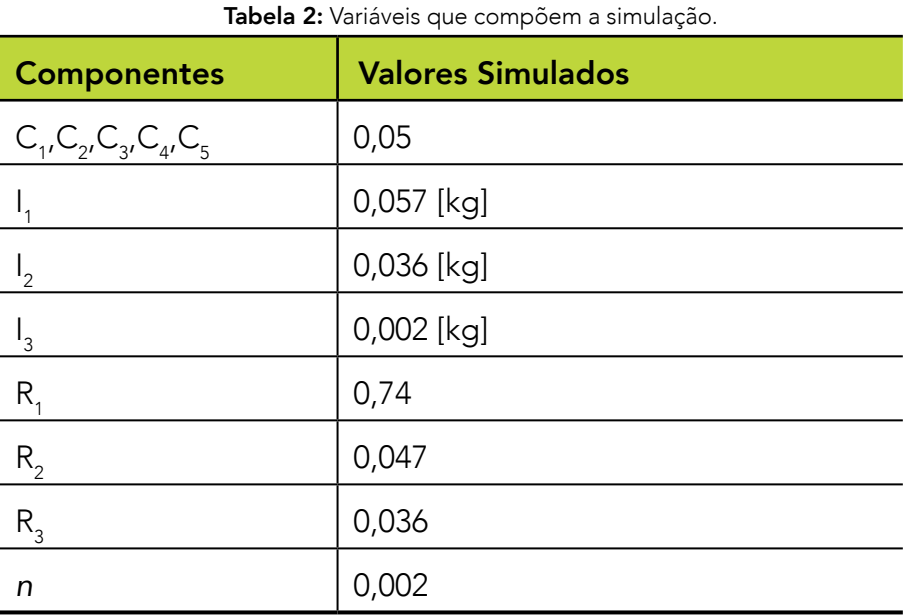

Os autovalores  $\lambda$  deste sistema definem a sua estabilidade e podem ser determinados resolvendo o determinante característico  $det(A - \lambda I) = 0$ , onde *I* é a matrix identidade. Então a equação característica de *A* é representada pela Equação 2.

 $\lambda^8 + \frac{832498570}{9} \lambda^7 + \frac{6880634835775}{1539} \lambda^6 + \frac{121870671012500}{1539} \lambda^5 + \frac{27666942761500000}{4617} \lambda^4 - \frac{4110287 \times 10^8}{513} \lambda^3 + \frac{243425 \times 10^{10}}{243} \lambda^2 + \frac{10^{15}}{4617} = 0$ 

Equação (2)

A partir da matriz de espaço de estados, Equação 1, e os valores referentes as simulações realizadas no sistema proposto, Tabela 2, um código em Matlab foi desenvolvido para análise da resposta do sistema. A Figura 5 corresponde a uma resposta do sistema a uma excitação do tipo impulso.

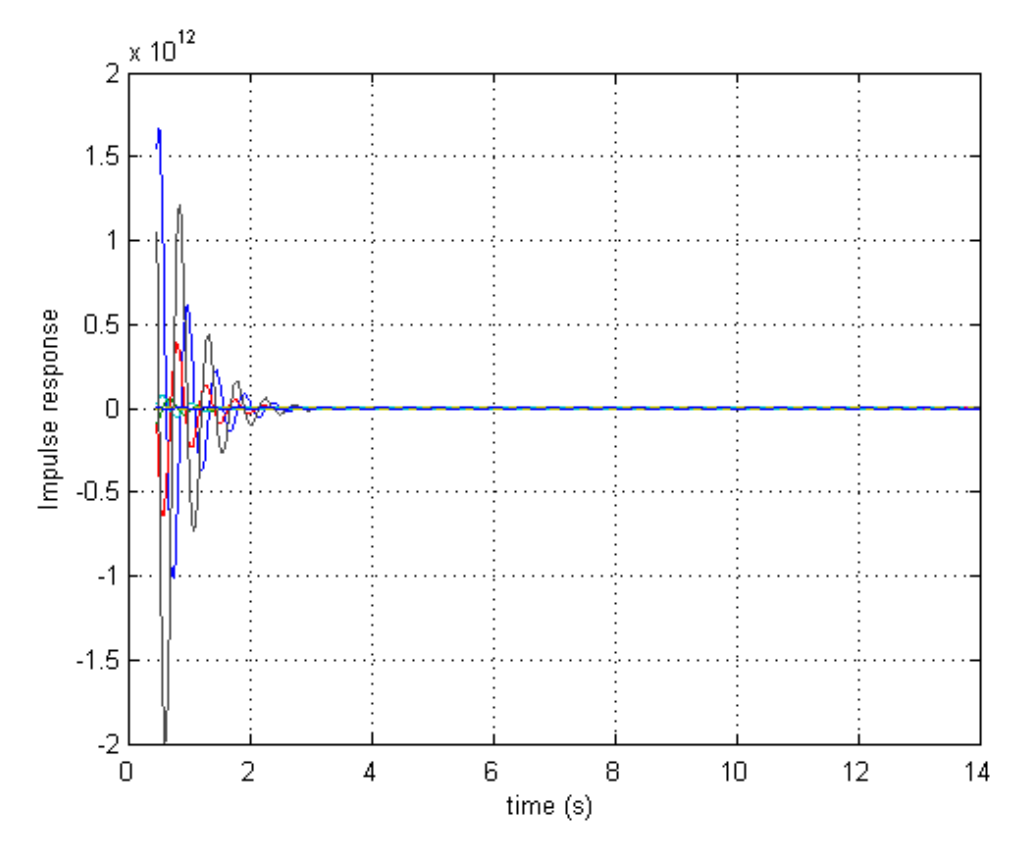

Figura 5 – Resposta do tipo impulso para o sistema modelado, via implementação da metodologia BG no software Matlab®.

A segunda simulação realizada foi desenvolvida no software 20-sim. A principal diferença metodológica em relação a modelagem matemática presente na equação 1 e implementada no Matlab® em relação a desenvolvida no 20-seim é que a entrada do sistema é o próprio gráfico de ligação, presente na Figura 4.

No resultado apresentado na Figura 6, tem-se a representação da segunda metodologia de simulação implementado e tem-se como principal característica uma resposta que converge, devido as características de amortecimento visoelásticas utilizadas no modelo análogo, conforme apresentado na Figura 3. Sendo possível observar a resposta a cada estado do sistema {x<sub>1</sub>,x<sub>2</sub>,…,x<sub>8</sub>}, e a saída (output) característica do sistema proposto.

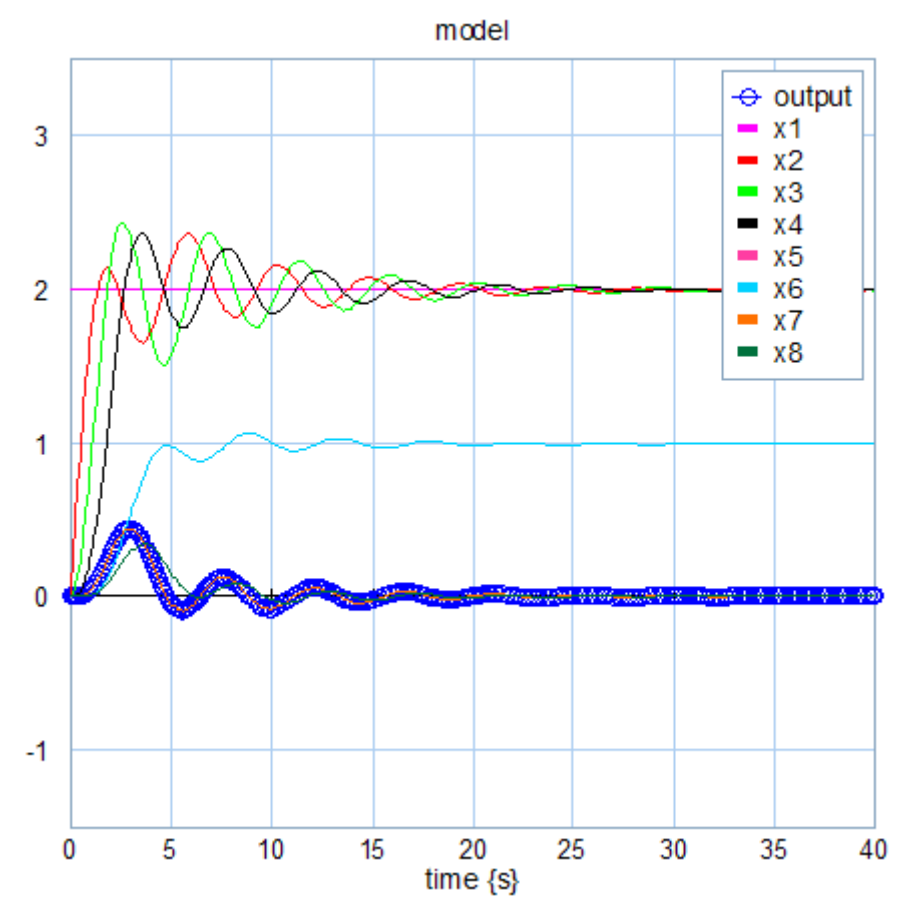

Figura 6 – Resposta do tipo impulso para o sistema modelado, via implementação da metodologia BG no software 20-sim.

A característica básica da resposta transitória de um sistema em malha fechada está intimamente relacionada com a localização dos polos de malha fechada. Portanto, a estabilidade de um sistema em malha fechada é determinada pela localização dos polos da equação característica no plano complexo. Esse tipo de análise pode ser realizada observando a matriz de estados .

A representação gráfica da localização dos polos de um sistema pode ser realizada utilizando o gráfico do lugar geométrico das raízes esse gráfico é representado na Figura 6. Nele observa-se que os polos estão localizados no semiplano esquerdo, o que indica que o sistema é estável.

O lugar geométrico das raízes é formado pelas raízes da equação característica em função de um parâmetro. O parâmetro usualmente utilizado é o ganho da função de transferência de malha aberta [10].

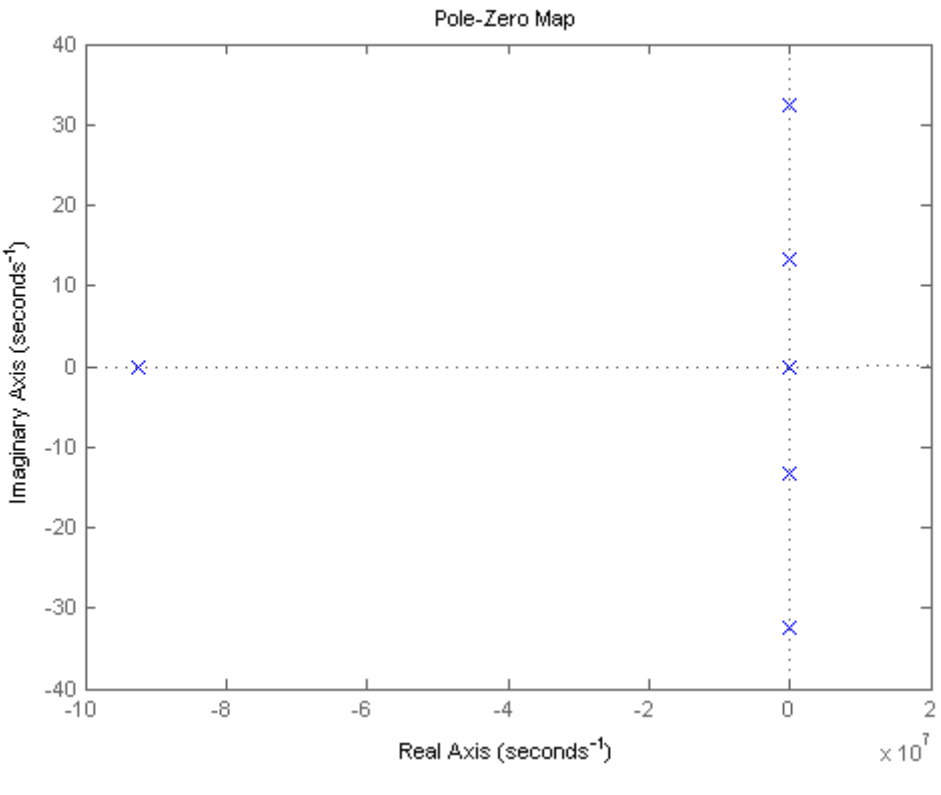

Figura 7 – Mapa de pólos e zeros.

### DISCUSSÃO

O trabalho aborda o estudo de um modelo linear do sistema de ablação em construção, mediante o uso da técnica de análise de disposição de polos e zeros e relação entrada-saída.

A análise do modelo linear obtida pela modelagem matemática tipo caixa cinza confronta a influência de parâmetros na dinâmica do sistema e de elementos que influem em especial na estabilidade. Constata-se que o sistema precisa ter em sua estrutura uma componente de controle via a técnica de alocação de polos e zeros, porém esse item será um próximo passo. Na análise efetuada a dinâmica interna concentra-se em torno da origem, conforme exemplificado na Figura 7.

Os resultados apresentados na Figura 7 demonstram que a presença dos zeros e polos a esquerda do plano complexo que é um sistema de fase mista e também por um tempo morto que há no sistema. Este sistema possui dois zeros reais negativos e

um par complexo conjugado. A presença do tempo morto e dessas características no que se refere a estabilidade e projeto de controlador é uma restrição que se deve levar em contata em um sistema bio-inspirado complexo.

Com isso o estudo aplicado nesse artigo possibilitou uma percepção de aspectos importantes na metodologia de captura dos dados da interação do eletrodo e o tecido, tais como: interferência deste no ARF e análise dos artefatos de posicionamento do sistema.

Reforça-se que a captura por imagem seria um dos dados importantes a serem adicionados em tal processo. Um fato que pode-se se afirmar com base em ensaios prévios que a estabilidade do sistema são características do modelo e não dos dados. Devido à linearização imposta hipótese simplificadora - um sistema por realimentação já deslocaria os polos e zeros mais para esquerda do plano conferindo um sistema mais estável e com um transiente de menor sobre sinal.

Outro resultado apresentado é apresentação do mapa de polos e zeros do resultado desse modelo matemático. Nota-se que o fato do modelo ter ficado de fase não-mínima, ou seja, zeros fora do círculo unitário, Figura 7. Mais especifico pode ser também dito de sistema de fase mista pois tem alguns zeros dentro do círculo unitário e tem outro fora do círculo unitário ou a esquerda no plano complexo. Apesar de ajustes feitos e busca por outros modelos a característica se manteve. O que significa que esse possui pode haver um *undershoot* e *overshoot* na sua resposta ao impulso o que representa as reações reversas da passada durante aplicação da força de entrada do procedimento de ablação.

A análise final da estabilidade do sistema proposto pode ser verificado, pois ambas metodologias de simulação adotadas apresentaram resultados convergentes e estáveis no tempo, ou seja, a modelagem matemática via técnica BG, Figura 5, e simulação direta por gráficos de ligação via técnica BG, Figura 6, apresentam como resposta característica a uma estrada do tipo impulso uma resposta amortecida, essa característica é presente no modelo análogo adotado, Figura 3, devido aos componentes viscoelásticos , dentre eles, as molas e os amortecedores.

### **CONCLUSÃO**

O presente trabalho, devido ao modelo conceitual utilizado, possibilitou a compreensão das variáveis envolvidas nos processos de desenvolvimento e simulações numéricas do objeto de análise deste trabalho. Considera-se como bom o rendimento geral dos trabalhos realizados, pois a proposta inicial foi alcançada.

O modelo representado neste estudo visa integrar diferentes domínios físicos e correlacioná-los em um mesmo sistema complexo. Para que a modelagem matemática utilizando a técnica BG fosse otimizada, obteve-se o auxílio de um programa computacional avançado de simulação fornecendo dados de estabilidade na melhoria da resposta dinâmica do dispositivo modelado. Esta modelagem permite uma definição mais precisa dos componentes que serão utilizados na montagem do dispositivo, uma vez que cada um destes componentes está representado no modelo BG como um elemento.

As simulações foram efetuadas, sem o controle, pois o objetivo era de se obter melhor entendimento do comportamento dinâmico deste sistema, constatando-se um caráter oscilatório e amortecido, conforme resultados apresentados nas Figuras 5-6. Para trabalhos futuros, pretende-se efetuar uma análise global do sistema (com e sem controle) para diferentes variações dos demais parâmetros, tanto para o ponto crítico na origem, quanto fora da origem. Em particular, pretende-se avaliar se esta dinâmica apresenta comportamento caótico e avaliação do sistema nas condições onde exista o ciclo limite, e o custo de controle nesta situação.

Com os resultados obtidos neste estudo é possível buscar, como próximo passo, o desenvolvimento de interfaces de dispositivos mecânicos para inserção de eletrodos em procedimento de ablação em hepatocelular com outros dispositivos correlacionados, com biossensores ou aplicativos de acompanhamento médico para dispositivos móveis como smartphones e tablets.

### REFERÊNCIAS

BRASIL, PORTARIA N. 602, Secretaria de Atenção à Saúde, Brasília, 2012.

WAAIJER, L., K. DL, F. G. MA, V. R. PS, P. EL, R. Koelemij, V. D. PJ, K. JH,W. AJ, R. Van Hillegersberg, Radiofrequency ablation of small breast tumours: evaluation of a novel bipolar cool-tip application., The journal of cancer Surgery.

CABIBBO, G., MAIDA, M., GENCO, C., et al., Survival of Patients with Hepatocellular Carcinoma (HCC) Treated by Percutaneous Radio-Frequency Ablation (RFA) Is A\_ected by Complete Radiological Response, PLoS ONE 8 (7).

SUCANDY, I. et al. Longterm survival outcomes of patients undergoing treatment with radiofrequency ablation for hepatocellular carcinoma and metastatic colorectal cancer liver tumors. HPB , Volume 18 (9) (2016) , 756 – 763.

NOUSO, K et al. Application of Radiofrequency Ablation for the Treatment of Intermediate-Stage Hepatocellular Carcinoma. Journal of Gastroenterology and Hepatology (2016). doi: 10.1111/ jgh.13586

CHOI JW, et al. Switching Monopolar Radiofrequency Ablation Using a Separable Cluster Electrode in Patients with Hepatocellular Carcinoma: A Prospective Study. (2016) PLoS ONE 11(8): e0161980. doi: 10.1371/journal.pone.0161980

YAN, SHI-YAN ET AL. The Clinical Effect and Relevant Mechanism of Combined Sorafenib and Radiofrequency Ablation in the Treatment of Early Small Hepatocellular Carcinoma. Oncology Letters 12.2 (2016): 951–955. PMC. Web. 7 Sept. 2016.

McDermott Shaunagh, Gervais Debra A, Radiofrequency Ablation of Liver Tumors, Seminars in Interventional Radiology 30 (1) (2013) 49–55. URL http://www.ncbi.nlm.nih.gov/pmc/articles/PMC3700792

QINGHUA, X., SEIJIN, K., XUN, Y., XIA, M., Comparison of Hepatic Resection and Radiofrequency Ablation for Small Hepatocellular Carcinoma: A Meta-Analysis of 16,103 Patients, Sci. Rep. 4. doi:10.1038/srep07252.

Ribeiro MA, Colaneri RP, Nunes BS, Chaib E, D´Ipolitto G, Gama-Rodrigues J, Saad WA, Cecconello I. Radiofrequency ablation of primary and metastatic liver tumors: 113 cases experience. ABCD Arq Bras Cir Dig. 2007; 20(1):38-44.

Jankharia B, Burute N. Percutaneous radiofrequency ablation for osteoid osteoma: how we do it. Indian J Radiol Imaging. 2009 Feb; 19(1):36-42.

ALTOÉ, M. L, ROSA, S. S. R. F., Bond Graph modeling of the human esophagus and analysis considering the interference in the fullness of an individual by reducing mechanical esophageal flow, Brazilian Journal of Biomedical Engineering 29 (3) (2013) 286–297.

ROSA, S. S. R. F., et al., Modelagem matemática da tíbia humana usando Bond Graph, Brazilian Journal of Biomedical Engineering 29 (4) (2013) 329–342.

BRASIL, R. M. L. R. d. F.; BALTHAZAR, J. M.; GÓIS, W. Métodos Numéricos e Computacionais na Prática de Engenharias e Ciências. São Paulo: Blüucher, 2015. ISBN 978-85-212- 0934-8.

AGUIRRE, L. Introdução à Identificação de Sistemas – Técnicas Lineares e Não-Lineares Aplicadas a Sistemas Reais. Brasil: Editora UFMG, 2007. v. 3. ISBN 9788570415844.

 D. C. Karnopp, D. Margolis, R. Rosenberg. System Dynamics: Modeling and Simulation of Mechatronic Systems, A Wiley-Intersience publication, Wiley, 2000.

PETERS, D. L. Modeling of Dynamic Systems: Notes on Bond Graph. EUA: Spring, 2015. v. 1.

OLIVEIRA, D. S., ROSA, S. S. R. F., NOLETO, L. G., Modeling and Experimental Evaluation in the New Hydraulic Turbine Used in the Amazon Region, Global Journal of Engineering Science and Research Management 2 (8) (2015) 57–66.

OLIVEIRA, D. S., ROSA, S. S. R. F, ROSA, M. F. F. Rosa. Perfusion pump: mathematical modeling using bond graph for blood pressure control. Global Journal of Engineering Science and Research Management 2 (9) (2015) 225–231.

GASPAR, P. D., et al., APONTAMENTOS DE MATLAB CONTROL SYSTEM Toolbox, Universidade da Beira Interior, Portugal, 2002.

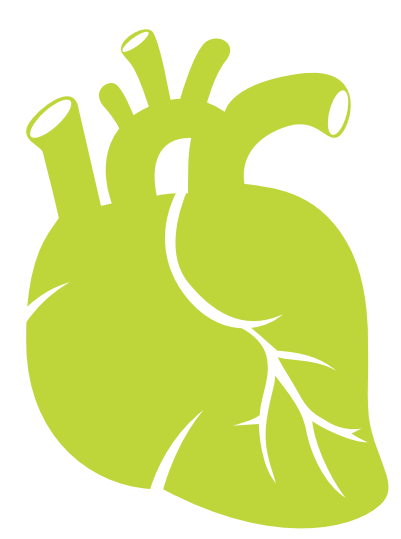

### PROSPECÇÃO TECNOLÓGICA: POTENCIALIDADES DE DIAGNÓSTICO PARA DOENÇAS DE CHAGAS

*TECHNOLOGICAL PROSPECT: DIAGNOSTIC POTENTIAL FOR CHAGAS DISEASE*

#### Ayres Fran da Silva e Silva

Rede Nordestina de Biotecnologia – RENORBIO – Universidade Federal do Piauí – UFPI – Teresina/PI – Brasil – Universidade Federal Rural da Amazônia – UFRA, Campus Parauapebas – PA – PA 275, Km 13, Zona Rural, Parauapebas-PA. CEP: 68.515-000

ayres@ufra.edu.br

#### Geraldo Eduardo da Luz Júnior

Rede Nordestina de Biotecnologia – RENORBIO – Universidade Federal do Piauí – UFPI – Teresina/PI – Brasil – Universidade Estadual do Piauí – UESPI, localizado na Rua João Cabral, 2231, bairro Pirajá, zona Norte de Teresina – PI, CEP: 64002-150.

geraldoeduardo@gmail.com

 $\widehat{\Omega}$ 

#### RESUMO

A doença de Chagas é endêmica, principalmente, em países de clima tropical sendo relacionadas à pobreza e ao baixo desenvolvimento, afetando milhões de pessoas no mundo. No Brasil, de 1,8 a 2,4 milhões de indivíduos devam estar na fase crônica da doença, 1/3 deles na forma cardíaca e digestiva. Este trabalho objetiva analisar o grau de desenvolvimento tecnológico através da prospecção tecnológica sobre o diagnóstico da doença de Chagas em busca de patentes e artigos. Para a busca e análise das patentes utilizaram-se as bases de dados do Instituto Nacional da Propriedade Industrial (INPI), "European Patent Convention" (EPO), "The United States Patent and Trademark Office" (USPTO), "Word intellectual property organization" (WIPO) e

"Esp@cenet-Latipat" (LATIPAT). Para os artigos científicos a base de dados usada foi a "Web of Science". As patentes mostraram que os biomarcadores são mais protegidos para diagnosticar a doença de Chagas, as publicações de artigos científicos sobre o tratamento e diagnóstico foram expressivas no Brasil, com destaque para Fundação Oswaldo Cruz. Assim, a prospecção destaca um mapeamento, de artigos na base de periódicos "Web of Science" de 2005 a junho de 2015, além patentes que estavam depositadas nos bancos já mencionados acima na data de 10 de junho de 2015, aplicado para o diagnóstico da doença de Chagas.

PALAVRAS-CHAVE: Prospecção. Trypanosoma cruzi. Doença. Diagnóstico.

#### ABSTRACT

Chagas disease is endemic, mainly in tropical countries being related to poverty and low development, affecting millions of people worldwide. In Brazil, from 1.8 to 2.4 million individuals should be in the chronic phase of the disease, 1/3 of them in heart shape and digestive. This study aims to analyze the degree of technological development through technological prospection on the diagnosis of Chagas disease in search of patents and articles. For the search and examination of patents using the databases of Instituto Nacional da Propriedade Industrial (INPI), European Patent Convention (EPO), The United States Patent and Trademark Office (USPTO), Word intellectual property organization (WIPO) e Esp@cenet-Latipat (LATIPAT). For the scientific articles database used was the Web of Science. Patents have shown that biomarkers are better protected to diagnose Chagas disease, publications of scientific articles on the treatment and diagnosis were significant in Brazil, especially Fundação Oswaldo Cruz. Thus, the survey highlights a mapping of articles in journals based Web of Science from 2005 to June 2015, besides patents were deposited in banks already mentioned above on the date of June 10, 2015, applied for the diagnosis of Chagas disease.

#### KEYWORDS:

Prospecting. Trypanosoma Cruzi. Disease. Diagnosis.

#### INTRODUÇÃO

A Organização Mundial da Saúde (OMS) mostra em seu sítio para "tropical diseases" oito doenças que ocorrem em particular ou especialmente nos trópicos, e explica que, na prática, a designação se refere a doenças infecciosas que proliferam em condições climáticas quentes e úmidas. Algumas dessas doenças são originadas por protozoários como a malária, as leishmaníases, a doença de Chagas e a doença do sono. Outras são causadas por vermes como as

esquistossomíases, a oncocercíase e as filaríases linfáticas. Uma é viral, a dengue (Camargo, 2008).

A Organização Mundial da Saúde (OMS) destaca que, a doença de Chagas é uma das principais doenças tropicais negligenciadas e responsáveis por óbitos e perda da capacidade de trabalho nos países da América Latina (Hasslocher-Moreno et al., 2013).

A Tripanossomíase Americana conhecida popularmente como doença de Chagas teve sua descoberta feita pelo médico brasileiro Carlos Chagas em 1908, o mesmo, diagnosticou e estudou clinicamente o primeiro caso humano da tripanossomíase em uma criança no ano de 1909. A doença de Chagas é um exemplo histórico em que o agente causal foi descoberto antes da doença propriamente dita. Com o achado, Carlos Chagas homenagiou o epidemiologista Oswaldo Cruz com o seu nome no agente causador Trypanosoma cruzi (Bezerra et al., 2012).

Estima-se que aproximadamente 14 milhões de pessoas estejam infectadas na América Latina e que 60 milhões estejam em risco de infecção, sendo que, no Brasil, de 1,8 a 2,4 milhões de indivíduos devam estar na fase crônica da doença, 1/3 deles na forma cardíaca e digestiva, gerando alta morbimortalidade (Santos et al., 2012).

Em uma época marcada pelas transformações tecnológicas. A indústria farmacêutica até que apresentou, ao longo de sua história, um ritmo acelerado de inovações tecnológicas que resultaram em um fluxo contínuo de novos produtos no mercado. Essas foram quase sempre implementadas por empresas a partir de elevados investimentos em pesquisa e desenvolvimento tecnológico (P&D), mas em estreita cooperação com outras instituições, em geral públicas ou sem fins lucrativos. Entretanto, no período entre 1975 e 2004, apenas 1% dos 1.535 novos fármacos registrados foram destinados às doenças tropicais (Bezerra et al., 2012; Santos et al., 2012).

Para tratamento para doença de Chagas foram feitas utilizações: atoxyl (arsênico), a tintura de fucsina, o tártaro emético (antimonial pentavalente) e o cloreto de mercúrio, derivado quinoleínico, o bisquinaldina, as aminoquinolinas (pentaquina, isopentaquina

e primaquina), os arsênicos trivalentes, os aminoglicosídeos, nitrofuranos, antibióticos, nifurtimox, o benzonidazol, nitrofural, TAK-187, Ravuconazole, Alopurinol, Megazol, Naftoimidazóis, benzonidazol, Posaconazol é um análogo do itraconazol. Os compostos citados não mostraram total eficiência no tratamento proposto, porem o posaconozol, no entanto, teve um efeito mais benéfico em testes feitos em ratos, representando 71% de cura e 100% de sobrevivência (De Oliveira Meneguetti, 2011; Bezerra *et al.*, 2012).

Outra forma de tratamento é utilização Fitoterápicos, plantas medicinais são usadas no tratamento de doenças parasitárias e, vários estudos (Camurça-Vasconcelos *et al.*, 2005; Pinto *et al.*, 2006; Da Silva Sobral *et al.*, 2010; Giraldi e Hanazaki, 2010) corroboram a importância terapêutica atribuída a produtos de origem vegetal, bem como descrevem a atividade tripanossomicida de vários princípios ativos naturais. Diversas classes, como quinonas, flavonóides, alcalóides e terpenos apresentam-se ativas contra o T.cruzi. Na região amazônica pode se citar também a Banisteriopsis caapi e Psychotria viridis que tem ação antitripanosomal contra o Trypanosoma lewisii e T.cruzi. Essas plantas são utilizadas no preparo de um chá conhecido como (Ayahuasca) que é utilizado em rituais religiosos na região amazônica, tanto por indígenas como pela população local, acredita-se que é devido ao uso desse chá que indígenas não se infectam por T.cruzi e Leishmania sp (Bezerra *et al.*, 2012; Figueredo *et al.*, 2014).

A tripanossomíase é uma das mais graves endemias do Brasil. O parasita pode ser transmitido aos seres humanos por insetos triatomíneos, alimento contaminado, fezes, via oral, transfusão de sangue ou transplantes de órgãos de doadores infectados e o percurso transplacentária de uma mãe contaminada para seu recém-nascido (Figueredo *et al.*, 2014).

É importante destacar o lapso comumente cometido pelo médico por não incluir a infecção chagásica aguda no rol das doenças febris. Apesar da redução acentuada do número de casos por transmissão vetorial, alertam para a transmissão por outros mecanismos, de interesse também para

países não endêmicos, dada a migração de latino-americanos infectados para os mesmos (Coura e Borges-Pereira, 2012; Rassi e Rassi Junior, 2013; Matsuda et al., 2014).

O diagnóstico clínico da doença de Chagas na fase aguda foi por muito tempo divulgado como sinal de Romaña, que tornou-o excelente marcador para o diagnóstico de fase aguda, permitindo o reconhecimento de maior número de casos. Por outro lado, durante algum tempo, tão arraigada ficou a noção de que fase aguda era igual à presença do sinal de Romaña que se o paciente não o apresentasse a hipótese diagnóstica era descartada, ainda que uma ou outra manifestação do período estivesse presente. O diagnóstico laboratorial da doença de Chagas na fase aguda (Coura e Borges-Pereira, 2012; Rassi e Rassi Junior, 2013; Matsuda et al., 2014).

Consideram como selo diagnóstico da fase aguda o encontro do T. cruzi no sangue e outros líquidos orgânicos. Sobre o tratamento específico, salientam o significativo valor do benzonidazol, atualmente fabricado pelo LAFEPE (Recife, PE) e à disposição de interessados, gratuitamente, por solicitação ao Ministério da Saúde. Por fim, súmula de definições de caso é apresentada por Coura e Borges-Pereira (2012), Rassi e Rassi Junior (2013) e Matsuda et al. (2014).

O exame complementar específico que deve ser usado para o diagnóstico da fase aguda consiste, basicamente, na demonstração do T. cruzi no sangue periférico (exame direto), por meio do exame a fresco, gota espessaou pelo método de concentração de Strout (Coura e Borges-Pereira, 2012; Rassi e Rassi Junior, 2013; Matsuda et al., 2014).

Em geral a evidenciação de T. cruzi pelo exame direto só é útil nas primeiras semanas da doença. Há que assinalar que o tempo de doença é variável importante na obtenção do resultado. Por exemplo, nos primeiros 10 dias a partir da contaminação, o resultado comumente é negativo porque não houve tempo para uma multiplicação satisfatória dos parasitos, que se faz, em tese, a cada 5 dias. Por outro lado, após os 30 dias do início dos sintomas, o número de parasitos circulantes decresce, graças

à imunidade que se estabelece (Coura e Borges-Pereira, 2012; Rassi e Rassi Junior, 2013; Matsuda *et al.*, 2014).

Outros métodos usados para o diagnóstico específico, na fase aguda da doença de Chagas, são constituídos por: biópsia da lesão cutânea tida como chagoma, de linfonodo satélite e de músculo esquelético; xenodiagnóstico com exame precoce dos triatomíneos (sexto ao décimo dia após o repasto) (Coura e Borges-Pereira, 2012; Rassi e Rassi Junior, 2013; Matsuda *et al.*, 2014).

Métodos sorológicos, ideal para a fase crônica da doença de Chagas pela baixa parasitemia, são basicamente a hemaglutinação, a imunofluorescência. A hemaglutinação inicia-se pela incubação do soro do paciente com hemácias previamente sensibilizadas com antígeno de Trypanosoma cruzi e observação de aglutinação. A imunofluorescência ou teste imunoenzimático (ELISA) incide na incubação de parasitas fixados em lâminas e em contato com soro do paciente, ocorre uma reação entre anticorpos anti-IgG humana do paciente e substâncias que emitem coloração verde à luz violeta; a leitura é feita com microscópio de fluorescência. O ELISA é uma reação imunoenzimática análogo à imunofluorescência, utiliza-se uma enzima como a peroxidase, que acelera a transformação do cromógeno incolor em colorido; a leitura é feita em espectrofotômetro. Para evitar resultados falso-positivos ou falso-negativos, devem ser solicitados sempre dois testes diferentes. A sensibilidade dos testes de fixação do complemento, de imunofluorescência e hemaglutinação são, respectivamente, de 91,5%, 99% e 100% (Coura e Borges-Pereira, 2012; Rassi e Rassi Junior, 2013; Matsuda *et al.*, 2014).

Outro teste que pode ser empregado na detecção de parasitas é amplificação do DNA do Trypanossoma cruzi por reação

polimerásica em cadeia. A positividade deste exame pode chegar a 96,5%, porém não é método de rotina devido a seu alto custo e dificuldade técnica de realização do teste (Coura e Borges-Pereira, 2012; Rassi e Rassi Junior, 2013; Matsuda *et al.*, 2014).

Na literatura busca-se uma inovação para um teste rápido com alta sensibilidade, especificidade e estabilidade para o trabalho de campo e banco de sangue emergências, em diferentes áreas geográficas em que diferentes cepas e clones de T. cruzi. Os testes disponíveis, tais como, Stat-Pack® e Imbios®, apresentam grande variação na sua sensibilidade e especificidade de acordo com a área geográfica, tal como América Central, Bolívia e a região amazônica, e que deve ser sempre acompanhada por uma segunda teste de confirmação. Portanto, isto é extremamente importante e necessário desenvolver um teste rápido com alta sensibilidade e especificidade (Coura e Borges-Pereira, 2012).

Diante do exposto, Este trabalho objetiva analisar o grau de desenvolvimento tecnológico através da prospecção tecnológica sobre o diagnóstico da doença de Chagas em busca artigos de patentes. Para a busca e análise dos artigos e patentes usou-se base "Web of Science"<sup>1</sup> e as bases de dados do Instituto Nacional da Propriedade Industrial (INPI)2 , "European Patent Convention" (EPO)3 , "The United States Patent and Trademark Office" (USPTO)<sup>4</sup>, "Word intellectual property organization" (WIPO)<sup>5</sup> e "Esp@cenet-Latipat" (LATIPAT)<sup>6</sup>.

### METODOLOGIA

Para ajudar a prospecção tecnológica, foi feito um levantamento de pedidos de patentes publicados, em que a palavra

- <sup>3</sup>www.epo.org
- <sup>4</sup>www.uspto.gov
- <sup>5</sup>www.wipo.int
- <sup>6</sup>p.espacenet.com

<sup>1</sup>webofscience.com

<sup>2</sup> www.inpi.gov.br

doença de Chagas ou Trypanosoma cruzi fosse citada.

A pesquisa foi realizada em 10 de junho de 2015. Foram usadas para a busca de pedidos de patentes depositadas as seguintes bases de dados,: Instituto Nacional da Propriedade Industrial (INPI), European Patent Convention (EPO), The United States Patent and Trademark Office (USPTO), Word intellectual property organization (WIPO) e Esp@cenet-Latipat (LATIPAT).

Os artigos foram selecionados na base de periódicos "Web of Science -" as palavras-chave foram usadas na sequência: 1) doença "disease\*", 2) Chagas "Chagas\*", 3) Trypanosoma Cruzi "Trypanosoma Cruzi\*", 4) diagnóstico "diagnosis\*". Para sequência 1,2 e 3,4 utilizou-se operador "and", já para sequência 3,4 utilizou-se operador "or". A mesma foi refinada para artigos publicados de 2005 a junho de 2015.

A busca no banco de dados foi alcançada da seguinte forma: 1) no INPI em busca avançada no tópico resumo foi introduzido as palavras chaves: doença and chagas or Trypanosoma cruzi and diagnóstico; 2) no EPO em busca avançada no tópico título ou resumo foi colocado as palavras chaves: "(disease and Chagas or Trypanosoma cruzi and diagnosis)"; 3) no LATIPAT em busca avançada no tópico título ou resumo foi introduzido as palavras chaves: doença and

chagas or trypanosoma cruzi and diagnóstico; 4) no WIPO em busca "patentscope" com pesquisa na primeira pagina das patentes foi feita a busca da senguinte maneira "((disease) and (Chagas) or (Trypanosoma cruzi) and (diagnosis))"; 5) no USPTO em pesquisa de patentes "Search for Patents" no tópico Pesquisa de Patentes por texto completo (desde 1976) "Searching Full Text Patents (Since 1976)" escolheu-se o tema pesquisa avançada, para esta pesquisa foi usada as seguintes palavras chaves: "ABST/ ((disease) and (Chagas) or (Trypanosoma) and (cruzi) and (diagnosis))". O enfoque da pesquisa foi montar banco de dados de tudo e qualquer tipo de utilização diagnóstico para doença de Chagas.

#### RESULTADOS E DISCUSSÕES

O número de artigos publicados por ano está representado na Figura 1, nos anos de 2005 a junho de 2015 foi encontrado 5284 artigos. De 2005 a 2009 ocorreu um crecimento crescente de publicações de artigos. Avendo um decrescimo em 2010. De 2011 a 2014 ocorreu um aumento de publicações. Em 2015 até mês de junho ocorreu 225 publicações de artigos.

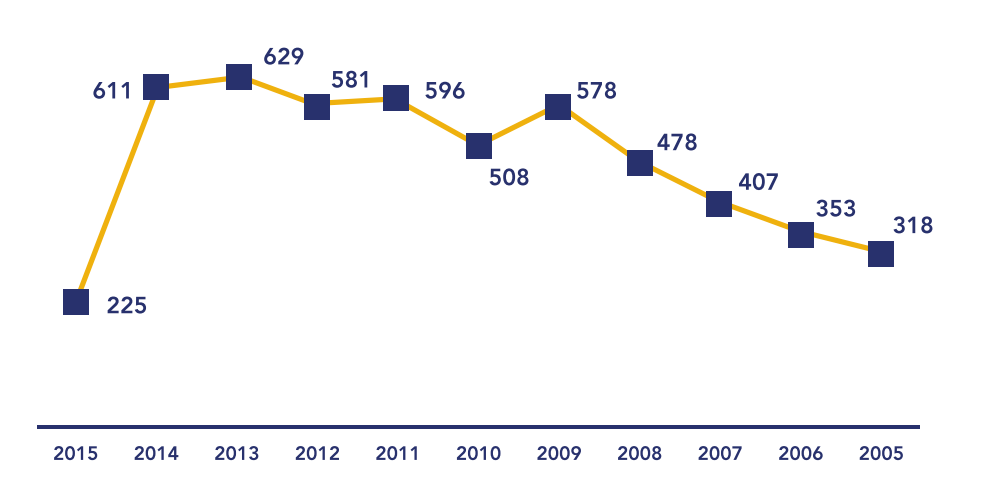

Figura 1 – Número de artigos publicados que envolve o estudo para tratamento e diagnostico da doença de Chagas

por ano. FONTE: Autoria própria (2015).

A Figura 2 mostra o número de públicações de artigos dos dez países que publicaram sobre a doença de Chagas voltadas ao tratamento e diagnostico, O Brasil apresentou o melhor desempenho com 2509 publicações, destas 721 publicações foram feitas pela Fundação Oswaldo Cruz, seguida 719 publicações feitas pela Univerdade Fedral de São Paulo, destaque do maior detentor de recursos para pesquisa a região sudeste. Outra instituição que contribuiu forte para este expresivo número foi a Universidade Federal de Minas Gerais com 411 publicações, isto mostra o carater a pesquisa cientifica no Brasil que são feitas quase que exclusivamente por instituiçoes públicas. O segundo país que mais apresentou publicaçõoes foi Estados Unidos, com 1211, a

instiuição de maior destaque deste país foi Univerdade da Georgia. Com 96 publicações. Esta Figura 2 ainda que os páises da america são os maiores resposáveispor estas publicações além dos dois citados destaca-se Argentina, com 811 publicações, México, com 285 publicações, Colombia, com 242 publicações, Venezuela, com 194 publicações, e Chile, com 173 publicações. Isso corrobora com doença de Chagas que é uma tripanossomíase americana causada pelo "hemoflagellateTrypanosoma cruzi". De acordo com Organização Mundial da Saúde, existem entre 16 e 18 milhões de pessoas infectadas a partir do sul dos EUA para o sul da Argentina e Chile (Ferreira *et al.*, 2005).

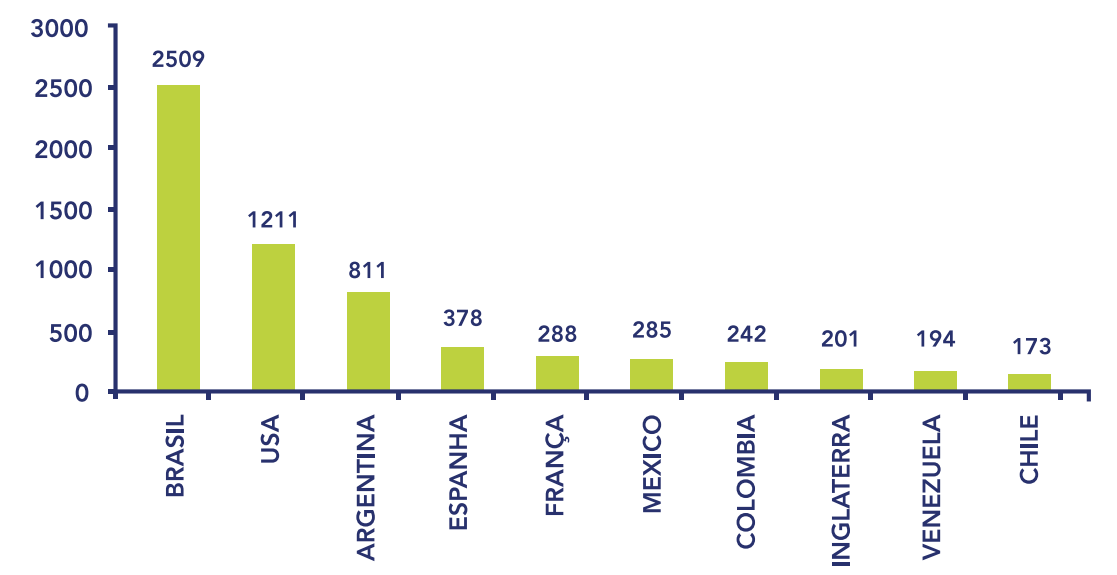

Figura 2 – Número de artigos publicados que envolve o estudo para tratamento e diagnostico da doença de Chagas para dos dez países que mais publicaram. FONTE: Autoria própria (2015).

A Figura 3 trás as áreas que mais publicaram de 2005 a junho de 2015. A área de parasitologia contribuiu com 1378 publicações, é natural já que a doença de chagas é acomedida por parazita, por se tratar de uma doença caracteristica dos tropicos, a área de medicina tropical apresentou 1256 publicações, por se tratar de uma doença infecciosa negligenciada (Amato Neto e Pasternak, 2009; Dias et al., 2009; Araújo, 2012), a área de doenças infecciosa colaborou 794 publicações, é notorio o desenvolvimento de biomarcadores, esta contribuição

advém do desenvolvimento de areas consagradas como a bioquímica e biologia molecular, a qual colaborou 543, a fármacia e farmacologia, com 525 publicações, apresentou contribuição devido ao longo do tempo, têm sido feitos investimentos e medidas de enfrentamento e controle dessa doença, principalmente no Brasil líder no seguimento (Nicoletti e Lopes Da Silva, 2014). Mesmo assim, ainda se faz muito pouco (Werneck et al., 2011; Santos et al., 2012), quando comparamos os investimentos em pesquisas que focam outras doenças

de interesse mundial (De Abreu Pedra et al., 2011). São inúmeras as dificuldades no desenvolvimento de tecnologias de pesquisa e desenvolvimento aplicados à prevenção e controle da doença, e entre elas destaca-se para este seguimento urgência no desenvolvimento de novos fármacos, menos tóxicos e mais seguros do que os existentes, além da promoção do fortalecimento das ações de controle e prevenção da doença (Nicoletti e Lopes Da Silva, 2014).

A imunologia, com 506 publicações, é notoria a sua contribuição para conhecimento e tratamento da doença cerca de 50 anos, uma série de trabalhos científicos sobre o Trypanosoma cruzi e a imunologia, a patogenia, a epidemiologia, o diagnóstico, o tratamento e o controle da doença de Chagas foi desenvolvida no Brasil e em outros países do Continente Sul-americano e do Mundo (Magalhães-Santos, 2015; Souza e Hora, 2015).

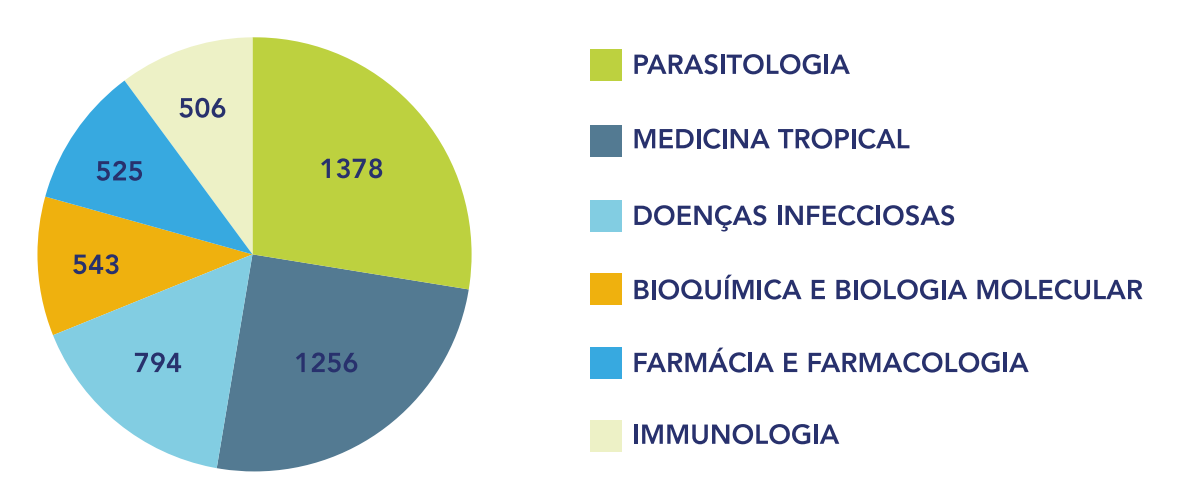

Figura 3 – Áreas do conhecimento que mais publicaram artigos com tratamento e diagnostico da doença de Chagas. FONTE: Autoria própria (2015).

A Figura 4 mostra o número de patentes depositadas na bases de dados: Instituto Nacional da Propriedade Industrial (INPI), European Patent Convention (EPO), The United States Patent and Trademark Office (USPTO), Word intellectual property organization (WIPO) e Esp@cenet-Latipat (LATIPAT). Os quais sengundo a metodologia de pesquisa neste levantamento apresentaram: no INPI com 43 patentes depositadas; no EPO com 18 patentes depositadas; no LATIPAT com 22 patentes depositadas, no USPTO com 6 patentes depositadas e no WIPO com 22 patentes depositadas, este último alcançou o total 22 com famílias de patentes, pois o mesmo apresentou a mesma patente depositada em banco diferentes.

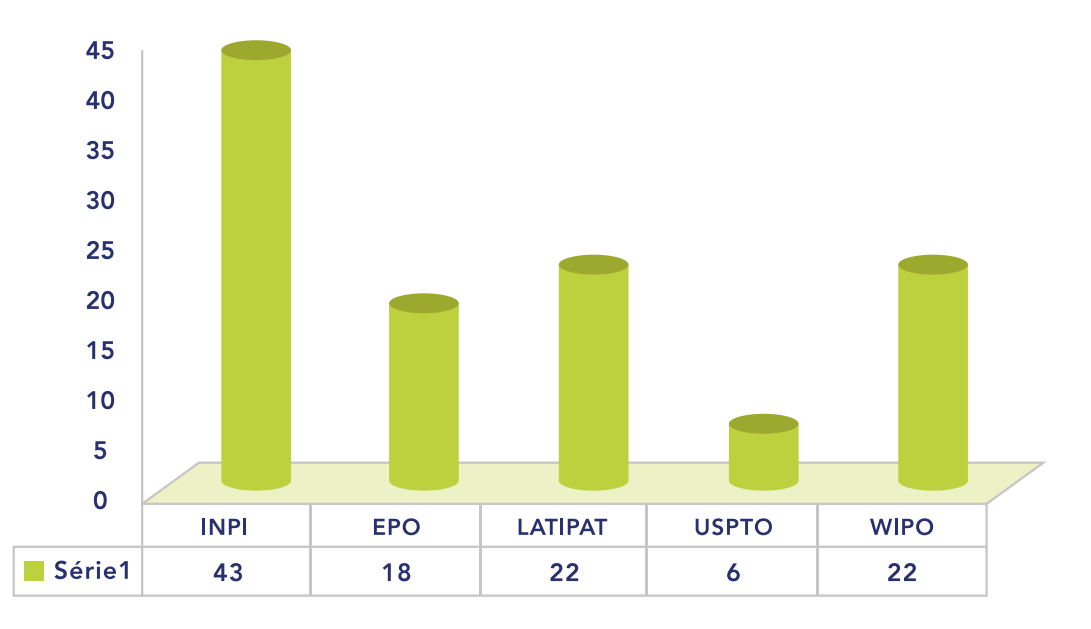

Figura 4 – O número de patentes depositadas nas seguintes bases de dados: Instituto Nacional da Propriedade Industrial (INPI), European Patent Convention (EPO), The United States Patent and Trademark Office (USPTO), Word intellectual property organization (WIPO) e Esp@cenet-Latipat (LATIPAT), pesquisa foi realizada em 10 de junho

de 2015.

FONTE: Autoria própria (2015).

A Figura 5 mostra a quantidade de patentes por país que fizeram depositos de patentes na bases de dados: Instituto Nacional da Propriedade Industrial (INPI), European Patent Convention (EPO), The United States Patent and Trademark Office (USPTO), Word intellectual property organization (WIPO) e Esp@cenet-Latipat (LATIPAT). A analise infatiza que Brasil e Estados Unidos são os maiores depositantes, sendo que o Brasil lidera os depositos feitos no INPI e WIPO com 32 e 8, respectivamente. Os resultados dos depositos dos Estados Unidos nos bancos de dados: INPI e WIPO com 6 e 6, respectivamente. Os Estados Unidos apresenta liderança de depositos EPO e LATIPAT 8 e 7, respectivamente, nestes bancos o Brasil EPO e LATIPAT 6 e 6, respectivamente. Brasil e Estados Unidos apresentaram um empate de 2 depositos no banco de dados USPTO. Estes depositos mostram que a proteção da propriedade intelectual visa proteger a inovação nos países mais acarretados da doença negligenciada, causada pelo Trypanosoma cruzi, doença popularmente conhecida como doença de Chagas. A baixa quantidade de patentes depositadas para diagnótico da doença corrobora com baixo registro de farmaços para curar a doença com menos de 1% (Bezerra *et al.*, 2012; Santos *et al.*, 2012).

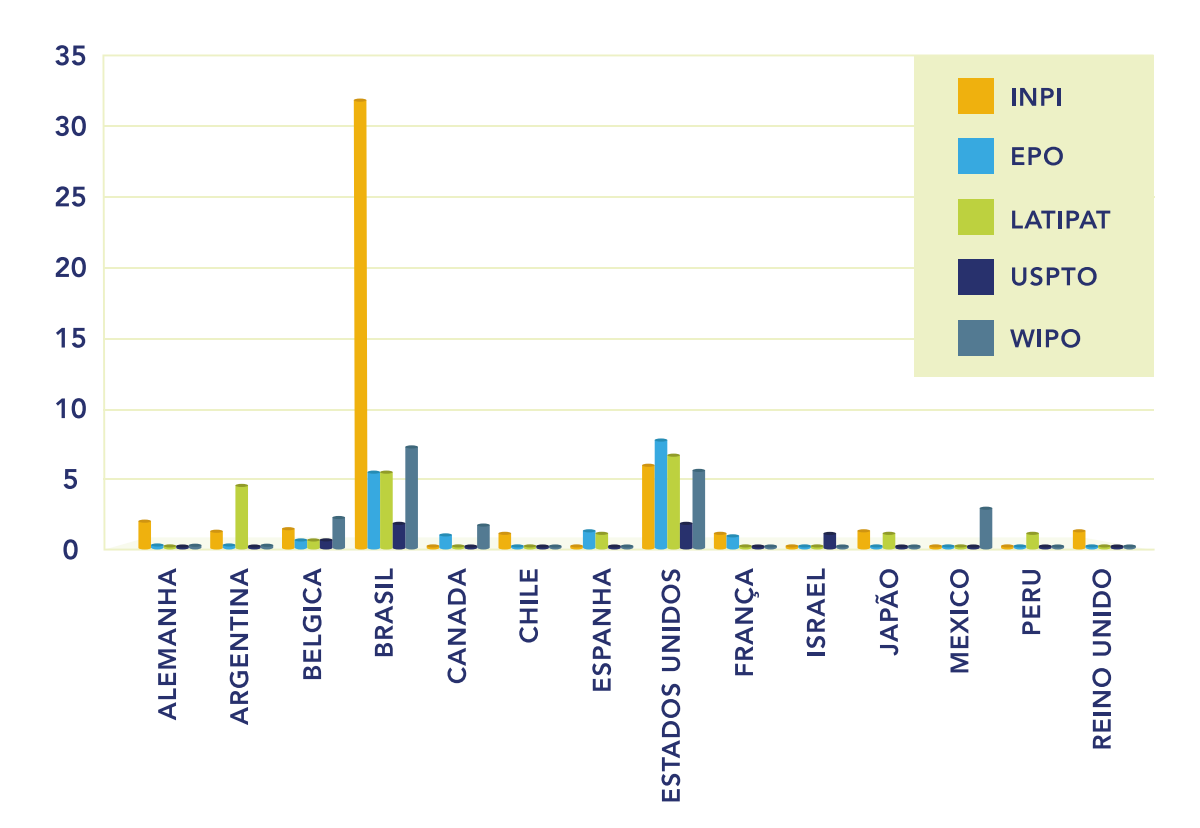

Figura 5 – Mostra a quantidade de patentes por país que fizeram depositos de patentes na bases de dados: Instituto Nacional da Propriedade Industrial (INPI), European Patent Convention (EPO), The United States Patent and Trademark Office (USPTO), Word intellectual property organization (WIPO) e Esp@cenet-Latipat (LATIPAT), pesquisa foi realizada em 10 de junho de 2015.

FONTE: Autoria própria (2015).

A Figura 6 mostra depositos de patentes no banco de dados no INPI por estado brasileiro. Estes dados revelam que o principal estado com depositos de patentes referente ao diagnóstico da doença de Chagas é Rio de Janeiro (RJ) com 10 depósitos, seguido de São Paulo com 9 depósitos, Minas Gerais com 6 depositos, estados estes situados na região sudeste do Brasil, além destes estados a região nordeste com os estados da Paraíba com 1 depósito, Alagoas com 1 depósito, Paiuí com 1 depósito. A região centro oeste com Distrito Federal, apresentou 3 depósitos. A região norte com Pará apresentou com 1 depósito. Esses dados corrobora com nível de distribuição das verbas para fomento a pesquisa científica no país (Botelho e Almeida, 2012).

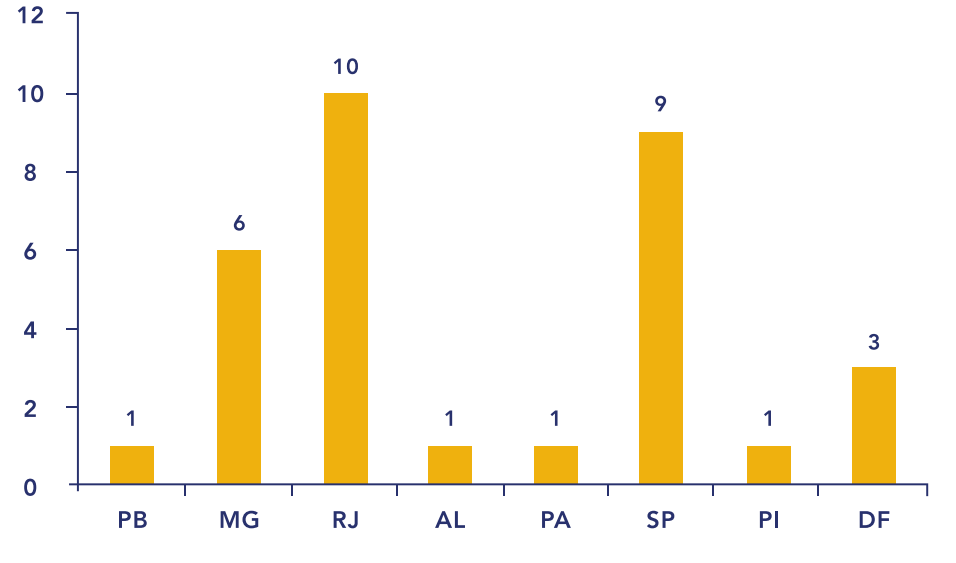

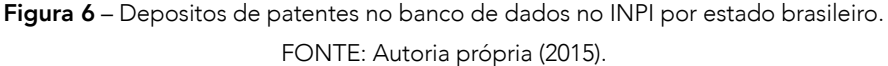

A Figura 7 Mostra a quantidade de patentes depositadas por decada na bases de dados: Instituto Nacional da Propriedade Industrial (INPI), European Patent Convention (EPO), The United States Patent and Trademark Office (USPTO), Word intellectual property organization (WIPO) e Esp@ cenet-Latipat (LATIPAT).

Os resultados nesta busca por depositos de patentes por decada nas diferentes bases de dados revelaram que 1972 a 1982 apenas WIPO e EPO receberam depósitos. De 1982 a 1992 todas as bases receberam depósitos, WIPO foi a que apresentou maior número patentes depositadas com 4 depósitos.

De 1992 a 2002, a WIPO continuou aumentando o número de depósitos para 8. Mais INPI apresentou um aumento significativo da decada passada, a qual a apresentou apenas 1 depósito, o número aumentou para 17 depósitos, resposáveis por está proeza foi iniciativa principalmente das instituícões públicas destacaram-se nestes depósitos: Fundação de Amparo à Pesquisa do Estado de São Paulo – FAPESP; Fundação Oswaldo Cruz (Fiocruz); Universidade Federal de São Paulo e Fundação Hemocentro de Ribeirão Preto, todas estas instituições são oriundas da região sudeste, região de maior detentor das verbas para fomento de pesquisa (Botelho e Almeida, 2012).

De 2002 a 2014 as bases INPI, WIPO, EPO e LATIPAT, mantiveram o crescimento, avendo um decrescimo na base de dados USPTO, mais uma vez liderança na decada ficou com INPI com 28 depósitos, mais uma vez as instituições públicas foram responsáveis pelo aumento na quantidade dos depósitos, desta vez não só as instuições públicas da região sudeste foram responsáveis, sendo ainda elas com maior destaque: Fundação de Amparo à Pesquisa do Estado de São Paulo – FAPESP; Fundação Oswaldo Cruz (Fiocruz); Universidade Federal de São Paulo e Fundação Hemocentro de Ribeirão Preto, a este grupo seleto juntou-se uma instituíção do centro oeste: Fundação Universidade de Brasília, instiutições do nordeste: Universidade Federal da Paraiba; Universidade Federal de Alagoas e a Universidade Federal do Piauí. De 2002 a 2014 ainda contribuiu a Universidade Estadual de Campinas – UNICAMP, mais as grandes contribuintes para o crescimento dos depósitos nos bancos de dados do INPI foram: Universidade Federal de Minas Gerais" UFMG em parceria com a Fundação de Amparo à Pesquisa do Estado de Minas Gerais" FAPEMIG.

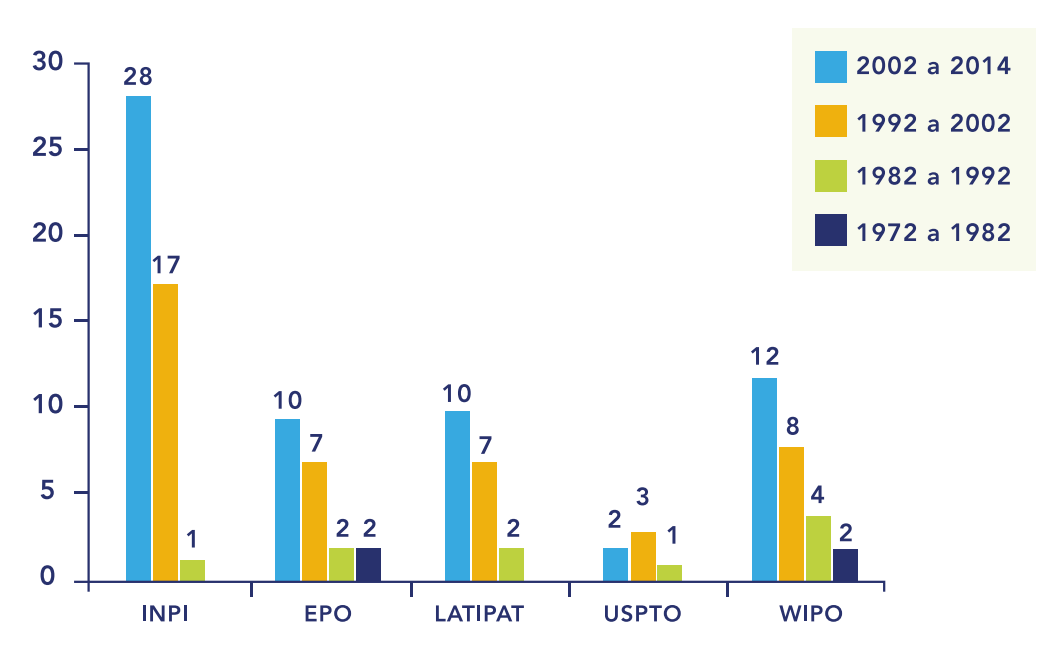

Figura 7 – Mostra a quantidade de patentes depositadas por decada na bases de dados: Instituto Nacional da Propriedade Industrial (INPI), European Patent Convention (EPO), The United States Patent and Trademark Office (USPTO), Word intellectual property organization (WIPO) e Esp@cenet-Latipat (LATIPAT). FONTE: Autoria própria (2015).

É possível observar na Figura 8 os principais processos para diagnosticar a doença de Chagas. As patentes referentes a estes processos foram depositadas por decada na bases de dados: INPI, EPO, LATIPAT, USPTO e WIPO.

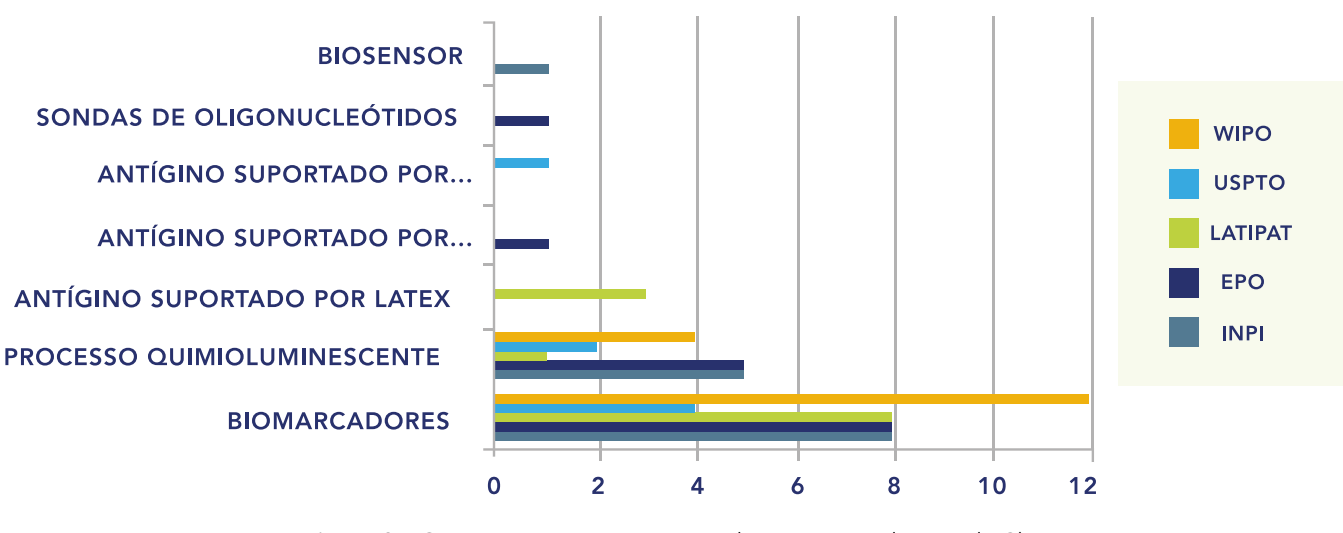

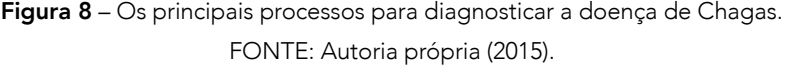

No INPI foi verificado um deposito de um biosensor para doença de chagas, conforme mostra na Figura 8, a patente do mesmo não estava disponível para leitura,

mais a literatura desta que este mecanismo de diagnostico são muito rápidos e tem tanto uma elevada especificidade e sensibilidade. Além disso, eles têm a vantagem

de exigir pequenos volumes de amostras que proporcionam um aumento no número de amostras analisadas, reduzindo assim os custos quando comparado com os métodos analíticos convencionais (Ferreira et al., 2005). No USPTO e EPO, apresentaram patentes para transportadores de antígenos no primeiro o transportador lipoproteína e no segundo uma glicoproteína.

A Figura 8 mostra que LATIPAT apresenta 3 depositos de patentes referentes ao processo para diagnosticar doença de chagas, tendo como suporte para o antígeno, o látex. Os depositantes são "Consejo Nac Invest Cient Tec e Univ Nac Del Litoral", ambos da Argentina, os mesmos fazem parte dos 3 depositos, como não foi possível o acesso as patentes, não foi possível identificar a técnica para obter o complexo antígeno e látex. Mais estudos apontam para látex poliméricos em emulsão.

Próximo de completar 100 anos da sua divulgação da obtenção de látex por polimerização em emulsão tornou-se uma técnica bastante conhecida no mundo, estes sistemas constituem-se com grande aplicação industrial e tecnológica. Na literatura costa que são largamente usados na produção filmes plásticos, materiais elásticos, couro artificial, têxteis impermeáveis, tintas, adesivos, recobrimento de papel, pneus, em estudados como sistemas de modelo em físico-química de colóides e nas ultimas décadas tem voltado suas atenções para produção de materiais biomédicos e biotecnológicos (Cardoso et al., 1992; Neto, 1994; Forcada e Hidalgo-Alvarez, 2005; Schiavetto et al., 2009).

O látex de poliestireno pela facilidade de adequação/modificação da superfície pode ser utilizado em reações antígeno-anticorpo. A estreita distribuição de tamanho das partículas do latex funcionalizados contendo grupos reativos, como hidroxila, aldeído, carboxila e etc., fazem do poliestireno o suporte de complexos antígino-anticorpo de alguns imunoensaios (ou imunodiagnósticos) (Gonzalez, Gugliotta, Giacomelli, et al., 2008; Gonzalez, Gugliotta e Meira, 2008; Gonzalez et al., 2010).

As proteínas estão vinculadas ao látex por adsorção física e/ou ligação química.

Estudos relatam que a ligação química é adequada uma vez que melhora a estabilidade do látex, assim reduzindo o risco de desnaturação de proteínas. Imunodiagnósticos testes são prontamente visualizadas por reações de aglutinação (Kristensen et al., 2001; Kesari et al., 2005; Gonzalez, Gugliotta, Giacomelli, et al., 2008; Gonzalez, Gugliotta e Meira, 2008; Kim et al., 2009; Gonzalez et al., 2010).

Na Figura 8 mostram que todas as bases apresentaram depositos referentes a processos que envolvem o emprego quimioluminescente, estudos mostram que o diagnóstico da infecção pelo T. cruzi é baseado em epidemiologia e clínicas, mas deve ter sua etiologia confirmada por diagnóstico laboratorial. Este último pode ser realizada por meio de visualização direta do parasita ou por meio da resposta imunológica do hospedeiro infectado. Estas patentes depositadas apontam para um avanço no diagnóstico na fase aguda da doença de Chagas pelo processo quimioluminescente. Os processos quimioluminescentes existentes de forma rotineira só busca o diagnóstico etiológico da doença de Chagas na fase crônica (Ferreira et al., 2005; Bernardes-Engemann et al., 2014; Chambela, 2014; Repolês, 2014).

A Figura 8 mostra que o principal desenvolvimento de patentes encontra-se no processo que envolve a utilização de biomarcadores, estes podem ser definidos como variáveis genéticas, imunológicas e bioquímicas que se relacionam com expressão de doença. Estudos revelam que avanço no conhecimento sobre o binômio, infecção doença, tem mudado o conceito das doenças infecciosas e os marcadores biológicos tem tido um importante papel nesta área. Nas doenças inflamatórias crônicas e nas doenças neoplásicas estes marcadores se relacionam com atividade ou remissão do processo patológico, contribuindo de modo importante como guia de tratamento. Nos processos infecciosos, como a expressão da doença varia de formas assintomáticas, oligossintomáticas à doença clássica, estes marcadores têm um papel importante como valor preditivo de evolução clínica. Do ponto de vista genético é amplamente conhecida a associação de doença com antígenos e

mais recentemente a expressão clínica de doenças (Schriefer e Carvalho, 2008; Em Cardiologia–Parte e Cardíaca, 2014; Em Biomarcadores, 2015; Interativas, 2015).

### **CONCLUSÕES**

Nota-se que, ao longo do tempo, têm sido feitos investimentos e medidas de enfrentamento e controle da doença de Chaga no Brasil e no mundo. No Brasil destaca-se pelas instituições publicas e principalmente pela Fundação Oswaldo Cruz com publicação de artigos e patentes nos bancos de dados aqui analisados, tornando o Brasil líder no seguimento. Mesmo assim, ainda se faz muito pouco, quando comparamos os investimentos em pesquisas que focam outras doenças de interesse mundial.

As pesquisas permitiram que doença de Chagas no Brasil fosse controlada através de inseticidas, levando a uma redução da infestação populacional. As medidas de controle para erradicar as populações de espécies de triatomíneos nativos têm reduzido significativamente o risco de doença de Chagas transmitida por insetos hematófagos contaminados.

Não obstante, a contaminação por transfusão de sangue é um problema grave em países onde o rastreio de doadores de banco de sangue não incluem monitoramento do soro para este tornando a um agente infeccioso.

Para amenizar esse problema. A busca feita mostra que há um desenvolvimento significativo em biomarcadores altamente seletivo, mais que demanda alto investimento financeiro. O processo quimioluminescente também apresenta inovação, mais com menor sensibilidade e custo elevado para os países acometidos da doença, sonda e biosensor, nesta área foi revelado, os mesmos são rápidos e seletivos, mais necessitam de grandes investimentos para testes de acordo com a área geográfica. Suportes e transpotadores de antígenos apresentaram como um caminho viável para inovação tecnologica, pois os mesmos podem

trazer inovação para um teste rápido com alta sensibilidade, especificidade e estabilidade para o trabalho de campo e banco de sangue emergências, em diferentes áreas geográficas.

#### AGRADECIMENTOS

 $A$  Profa . Maria Rita M. S. Santos da Universidade Federal do Piauí – UFPI.

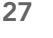

### REFERÊNCIAS

AMATO NETO, V.; PASTERNAK, J. Centenário da doença de Chagas. Revista de Saúde Pública, v. 43, n. 2, p. 381-382, 2009. ISSN 0034-8910.

ARAÚJO, J. D. D. Polarização epidemiológica no Brasil. Epidemiologia e Serviços de Saúde, v. 21, n. 4, p. 533-538, 2012. ISSN 1679-4974.

BERNARDES-ENGEMANN, A. R. et al. Esporotricose em crianças e adolescentes atendidos no HUPE-UERJ entre 1997 e 2010: estudo clinicoepidemiológico. Revista Hospital Universitário Pedro Ernesto, v. 13, n. 5, 2014. ISSN 1983-2567.

BEZERRA, W. S.; DE OLIVEIRA MENEGUETTI, D. U.; CAMARGO, L. M. A. A busca de fármacos para tratamento da tripanossomíase americana: 103 anos de negligência. Saúde (Santa Maria), v. 38, n. 1, p. 09-20, 2012. ISSN 2236-5834.

BOTELHO, A.; ALMEIDA, M. Desconstruindo a política científica no Brasil: evolução da descentralização da política de apoio à pesquisa e inovação. Sociedade e Estado, v. 27, n. 1, p. 117-132, 2012. ISSN 0102-6992.

CAMARGO, E. P. Doenças tropicais. estudos avançados, v. 22, n. 64, p. 95-110, 2008. ISSN 1806-9592.

CAMURÇA-VASCONCELOS, A. et al. Validação de plantas medicinais com atividade anti-helmíntica. Revista Brasileira de Plantas Medicinais, v. 7, n. 3, p. 97-106, 2005.

CARDOSO, A. L. H.; CARDOSO, A.; GALEMBECK, F. Obtenção e Caracterização de Látex Copoliméricos. Polímeros: Ciência e Tecnologia, 1992.

CHAMBELA, M. D. C. Avaliação das concentrações de citocinas séricas de pacientes em diferentes estágios da doença de Chagas. 2014.

COURA, J. R.; BORGES-PEREIRA, J. Chagas disease: What is known and what should be improved: a systemic review. Revista da Sociedade Brasileira de Medicina Tropical, v. 45, n. 3, p. 286-296, 2012. ISSN 0037-8682.

DA SILVA SOBRAL, F. E.; BRANDÃO, P. A.; ATHAYDE, A. C. R. Utilização de fitoterápicos no tratamento de parasitoses em galinhas caipira criadas em sistema semi-extensivo. AGROPECUÁRIA CIENTÍFICA NO SEMIÁRIDO, v. 6, n. 1, p. 1-6, 2010. ISSN 1808-6845.

DE ABREU PEDRA, R. et al. Desafio em saúde pública: tratamento

etiológico da Doença de Chagas na fase crônica. Revista da Faculdade de Ciências Médicas de Sorocaba. ISSN eletrônico 1984-4840, v. 13, n. 2, p. 5-9, 2011. ISSN 1984-4840.

DE OLIVEIRA MENEGUETTI, D. U. **INFECÇÃO NATURAL** DE TRIATOMÍNEOS (HEMIPTERA: REDUVIIDAE) POR TRIPANOSOMATÍDEOS NO MUNICÍPIO DE OURO PRETO DO OESTE, RONDÔNIA, BRASIL: UMA ABORDAGEM MULTIDISCIPLINAR. 2011. UNIVERSIDADE LUTERANA DO BRASIL

DIAS, L. C. et al. Quimioterapia da doença de Chagas: estado da arte e perspectivas no desenvolvimento de novos fármacos. Química Nova, 2009. ISSN 0100-4042.

EM BIOMARCADORES, G. D. E. Biomarcadores em Cardiologia-Parte 2: Na Doença Coronária, Doença Valvar e Situações Especiais. Arq Bras Cardiol, v. 104, n. 5, p. 337-346, 2015.

EM CARDIOLOGIA–PARTE, B.; CARDÍACA, N. I. Artigo Especial. Arq Bras Cardiol, v. 103, n. 6, p. 451-459, 2014.

FERREIRA, A. A. P. et al. Immunosensor for the diagnosis of Chagas' disease. Biosensors and Bioelectronics, v. 21, n. 1, p. 175- 181, 2005. ISSN 0956-5663.

FIGUEREDO, F. G. et al. Avaliação das potenciais atividades tripanocida e antileishmania do extrato de folhas de Piper arboreum (Piperaceae) e de suas frações. Revista de Ciências Farmacêuticas Básica e Aplicada, v. 35, n. 1, p. 149-154, 2014. ISSN 2179-443X.

FORCADA, J.; HIDALGO-ALVAREZ, R. Functionalized polymer colloids: Synthesis and colloidal stability. Current Organic Chemistry, v. 9, n. 11, p. 1067-1084, 2005. ISSN 1385-2728.

GIRALDI, M.; HANAZAKI, N. Uso e conhecimento tradicional de plantas medicinais no Sertão do Ribeirão, Florianópolis, SC, Brasil. Acta Botanica Brasilica, v. 24, n. 2, p. 395-406, 2010.

GONZALEZ, V. D. et al. Immunodiagnosis of Chagas disease: synthesis of three latex–protein complexes containing different antigens of Trypanosoma cruzi. Colloids and Surfaces B: Biointerfaces, v. 77, n. 1, p. 12-17, 2010. ISSN 0927-7765.

GONZALEZ, V. D. et al. Latex of immunodiagnosis for detecting the Chagas disease: II. Chemical coupling of antigen Ag36 onto carboxylated latexes. Journal of Materials Science: Materials in Medicine, v. 19, n. 2, p. 789-795, 2008. ISSN 0957-4530.

GONZALEZ, V. D.; GUGLIOTTA, L. M.; MEIRA, G. R. Latex of

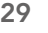

immunodiagnosis for detecting the Chagas disease. I. Synthesis of the base carboxylated latex. Journal of Materials Science: Materials in Medicine, v. 19, n. 2, p. 777-788, 2008. ISSN 0957- 4530.

HASSLOCHER-MORENO, A. M. et al. Atenção integral e eficiência no Laboratório de Pesquisa Clínica em Doenças de Chagas do Instituto de Pesquisa Clínica Evandro Chagas, 2009-2011. Epidemiologia e Serviços de Saúde, v. 22, n. 2, p. 295-306, 2013. ISSN 1679-4974.

INTERATIVAS, F. R. S. Pesquisa desenvolve imunizante que controla o avanço da doença de Chagas. 2015.

KESARI, R. et al. Suitability of dyed latex bead agglutination test for immunodiagnosis of Karnal bunt (Tilletia indica) teliospores in a single seed of wheat. Food and agricultural immunology, v. 16, n. 1, p. 73-81, 2005. ISSN 0954-0105.

KIM, S. et al. Synthesis of polystyrene nanoparticles with different surface modification by emulsion polymerization and measurement of IgG adsorption and stability for the application in latex-protein complex based solid-phase immunoassay. Polymer Bulletin, v. 62, n. 1, p. 23-32, 2009. ISSN 0170-0839.

KRISTENSEN, B.; HØJBJERG, T.; SCHØNHEYDER, H. C. Rapid immunodiagnosis of streptococci and enterococci in blood culturesNote. Apmis, v. 109, n. 4, p. 284-288, 2001. ISSN 1600-0463.

MAGALHÃES-SANTOS, Í. F. Transmissão oral da Doença de Chagas: breve revisão. Revista de Ciências Médicas e Biológicas, v. 13, n. 2, p. 226-235, 2015. ISSN 2236-5222.

MATSUDA, C. N. et al. Doença de Chagas. RBM rev. bras. med, v. 71, n. 10, 2014. ISSN 0034-7264.

NETO, J. M. M. Caracterização de latex poliestirenicos por centrifugação em gradiente de densidade. 1994. Doutorado em Química Instituto de Química, Universidade Estadual de Campinas.

NICOLETTI, M. A.; LOPES DA SILVA, E. CONTROLE E TRATAMENTO DAS DOENÇAS NEGLIGENCIADAS: VISÃO DA SITUAÇÃO ATUAL. Revista Saúde-UnG, v. 7, n. 3-4, p. 65-81, 2014. ISSN 1982-3282.

PINTO, E. D. P. P.; AMOROZO, M. C. D. M.; FURLAN, A. Conhecimento popular sobre plantas medicinais em comunidades rurais de mata atlântica–Itacaré, BA, Brasil. Acta Botanica Brasilica, v. 20, n. 4, p. 751-762, 2006.

RASSI, A.; RASSI JUNIOR, A. Doença de Chagas aguda. Sociedade Brasileira de ClínicaMédica; Lopes AC, Guimarães HP, Lopes RD, Vendrame LS (org) PROURGEMPrograma de Atualização em Medicina de Urgência e Emergência: Ciclo, v. 7, p. 41-85, 2013.

REPOLÊS, L. C. Avaliação do método confirmatório FC-TRIPLEX-IgG1 no esclarecimento diagnóstico e na monitoração sorológica para doença de Chagas em bancos de sangue. 2014.

SANTOS, F. L. A. D. et al. Pesquisa, desenvolvimento e inovação para o controle das doenças negligenciadas. Revista de Ciências Farmacêuticas Básica e Aplicada, v. 33, n. 1, p. 37-47, 2012. ISSN 2179-443X.

SCHIAVETTO, M. G. et al. Síntese e caracterização de esferas monodispersas de látex e sua utilização no preparo de filmes de cristais coloidais tridimensionais. Eclética Química, v. 34, n. 4, p. 79-86, 2009. ISSN 0100-4670.

SCHRIEFER, A.; CARVALHO, E. M. Biomarcadores em medicina. Gazeta Médica da Bahia, v. 78, n. 1, 2008. ISSN 0016-545X.

SOUZA, C. T. V. D.; HORA, D. L. D. Produção de conhecimento em saúde na pesquisa clínica: contribuições teórico-práticas para a formação do docente. Revista Brasileira de Pós-Graduação, v. 11, n. 26, 2015.

WERNECK, G. L.; HASSELMANN, M. H.; GOUVÊA, T. G. Panorama dos estudos sobre nutrição e doenças negligenciadas no Brasil. Ciênc Saúde Coletiva, v. 16, n. 1, p. 39-62, 2011.

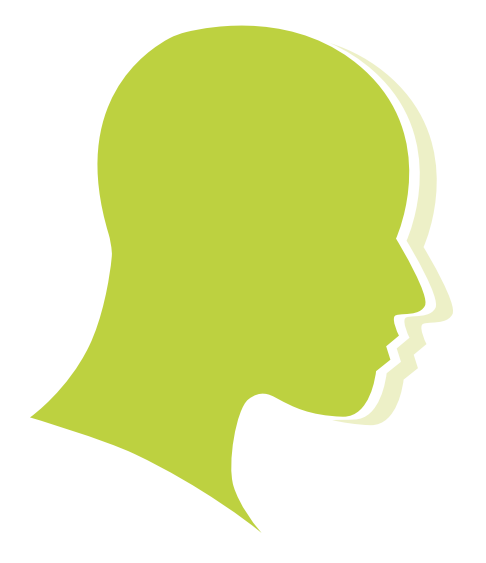

### DESENVOLVIMENTO DE UM *FRAMEWORK* PARA GERAR ANÁLISES CEFALOMÉTRICAS

*DEVELOPMENT OF A FRAMEWORK TO GENERATE CEPHALOMETRIC ANALYSIS*

#### Michele Fúlvia Angelo

Professora do Departamento de Ciências Exatas e do Programa de Pós-Graduação em Computação Aplicada (PGCA) da Universidade Estadual de Feira de Santana (UEFS). Doutora em Engenharia Elétrica pela Escola de Engenharia de São Carlos – EESC, Universidade de São Paulo (USP).

mfangelo@ecomp.uefs.br

#### Maurício Cunha Escarpinati

Professor da Universidade Federal de Uberlândia (UFU). Doutor em Engenharia Elétrica pela Escola de Engenharia de São Carlos – EESC, Universidade de São Paulo (USP). escarpinati@gmail.com

#### José Amancio Macedo Santos

Professor do Departamento de Tecnologia da Universidade Estadual de Feira de Santana (UEFS). Doutor em Ciência da Computação pela Universidade Federal da Bahia (UFBA). zeamancio@gmail.com

#### Ezequiel de Oliveira Pereira Netto

Graduado em Engenharia de Computação pela Universidade Estadual de Feira de Santana (UEFS). eopnetto@gmail.com

#### Luiz Bernardo Souza e Souza

Graduado em Engenharia de Computação pela Universidade Estadual de Feira de Santana (UEFS).

bernardo.uefs@gmail.com

#### Daniela Vieira de Souza

Graduada em Odontologia pela Universidade Estadual de Feira de Santana (UEFS). daniela.odonto@hotmail.com

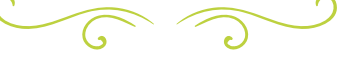

#### RESUMO

Este artigo apresenta o desenvolvimento de um *framework* que contém funções para implementar as análises cefalométricas mais usadas em clínicas de radiologia odontológica. O objetivo deste *framework* é receber como parâmetros de entrada as coordenadas dos pontos cefalométricos, a imagem radiográfica e a análise cefalométrica escolhida. E, após processar estes

dados, calcular a distância, ângulos e bissetrizes, e gerar um relatório contendo todas essas medidas e desenhar o traçado cefalométrico correspondente. Utilizando o *framework* foram implementadas treze Análises Cefalométricas no Odontoradiosis: Steiner, Downs, Wylie, Tweed, Harvold, McNamara, USP-Unicamp, Ricketts, Resumida de Ricketts, Jarabak, Unesp/ Araraquara, USP e Unicamp. Todas as regras

de cada análise cefalométrica foram implementadas, sempre com o auxílio de especialistas da área de odontologia. Em seguida, as análises de McNamara e de Tweed foram validadas. Esta validação se deu através da realização das análises, de forma manual, e através da ferramenta Odontoradiosis por um especialista da área de odontologia. Em seguida, foram feitas as comparações dos resultados obtidos através da marcação manual e através do *software*. Para esta validação foram utilizadas cinco radiografias e através da análise dos resultados pôde-se verificar resultados discrepantes para alguns valores das duas análises validadas quando comparados os dados da marcação manual em relação a marcação realizada pelo *software*. Assim, pôde-se concluir que todas as análises cefalométricas implementadas necessitam passar por uma validação com o auxílio de um especialista da área de odontologia, e que a partir das regras das treze Análises Cefalométricas já implementadas no *framework,* a inserção de novas análises será facilitada, pois mesmo que uma análise cefalométrica possua alguma característica diferente, será necessária a codificação apenas desta particularidade no *framework* como uma nova regra.

PALAVRAS-CHAVE: Análise Cefalométrica, Traçado Cefalométrico, *Framework*, Pontos Cefalométricos.

#### ABSTRACT

This paper presents the development of a framework that contains the functions to implement the cephalometric analysis more used in the oral radiology clinics. The purpose of this framework is to receive as input parameters the coordinates of the cephalometric points, the radiographic image and the cephalometric analysis chosen. And, after processing these data, calculate the straight lines, angles and bisectors and generate a report with all measurements and drawing of the cephalometric tracing. Using the framework were implemented thirteen cephalometric analyzes in Odontoradiosis: Steiner, Downs,

Wylie, Tweed, Harvold, McNamara, USP, Unicamp, Ricketts, Summary of Ricketts, Jarabak, Unesp/Araraquara, USP and Unicamp. All the rules for each cephalometric analysis were implemented, always with the help of dentistry experts. The McNamara and Tweed analyzes were validated. This validation occurred by performing the analysis manually and through Odontoradiosis tool by specialist dentistry and was then made comparisons of the results obtained by manual dialing and through the software. To validate we used five radiographs and through analysis of the results can be seen discrepant results for some values of two analyzes validated when compared with manual dialing data regarding the marking performed by the software. Thus, it can be concluded that all cephalometric analyzes implemented need to go through a validation with the aid of an expert in dentistry, and from the rules of the thirteen analysis cephalometric already implemented in the framework, the inclusion of new analyzes on will facilitated, because even if a cephalometric analysis has some different characteristics, encoding only this particularity in the framework as a new rule will be necessary.

KEY-WORDS: Cephalometric Analysis, Cephalometric Tracing, Framework, Cephaometric Points.

#### INTRODUÇÃO

Dentre os avanços promovidos pela informática aplicada à saúde, a área de sistemas para o auxílio ao diagnóstico, a partir de técnicas de Processamento Digital de Imagens, tem se destacado, principalmente pelo crescente avanço de sistemas de radiografia digital [1]. Estes sistemas permitem ao especialista, através do uso de estações de trabalho, realizar uma série de ajustes na representação digital das imagens, de modo a realizar uma análise mais eficiente do que aquelas com as obsoletas lupas e negatoscópios.

À margem deste avanço tecnológico, seguem as ferramentas voltadas ao mercado

odontológico. As poucas soluções computacionais existentes para este setor se concentram em torno de sistemas de apoio administrativo, sendo poucas àquelas que trazem soluções para o auxílio ao diagnóstico. A área de análise ortodôntica é uma das poucas, dentro da odontologia, que se beneficia de sistemas computacionais especializados no auxílio à realização de exames envolvendo análises de imagens, sendo que os principais recursos disponíveis são os de Análise Facial, Idade Óssea e Análise Cefalométrica. Entretanto, estas ferramentas são extremamente dependentes da interação do usuário para a realização de suas tarefas fundamentais, por exemplo, pode-se citar a Análise Cefalométrica, que necessita da marcação manual dos pontos cefalométricos pelo especialista para que o traçado seja realizado e as medidas sejam calculadas. Tal fato pode ser justificado pelo desafio dispendioso em termos de tempo que é implementar as rotinas de várias análises cefalométricas existentes.

As Análises Cefalométricas ou Traçados Cefalométricos são compostos por um conjunto de pontos cefalométricos que, por sua vez, unidos a outros, específicos das estruturas ósseas, dentárias e tegumentar por meio do desenho de linhas permitem a realização das mensurações (ângulos e distâncias) ditadas pelas diferentes análises cefalométricas [2,3]. Estas análises são realizadas a partir da cefalometria radiográfica, exame que corresponde às mensurações da imagem radiográfica da cabeça (ossos, dentes e tecido mole) [4].

As aplicações da cefalometria na Ortodontia são diversas, entre elas: o estudo do crescimento e desenvolvimento craniofacial do paciente; o diagnóstico radiográfico de possíveis patologias instaladas; a detecção de alterações nas várias regiões do crânio, permitindo a avaliação do local exato da anormalidade morfológica, estrutura dentária, esquelética e/ou tegumentar; entre outros [2-4].

Diante deste cenário e considerando que algumas regras podem ser utilizadas por várias análises cefalométricas, este trabalho tem como objetivo apresentar o desenvolvimento de um *framework* que contenha todas as funções necessárias para

a implementação das análises mais utilizadas nas clínicas de radiologia odontológica e utilizá-lo no Odontoradiosis, ferramenta que vem sendo desenvolvida por estudantes e professores dos cursos de Engenharia de Computação e Odontologia da Universidade Estadual de Feira de Santana (UEFS) [5-12].

O Odontoradiosis é um sistema *desktop*  que possui três módulos: Análise Facial [10], Idade Óssea [11, 12] e Análise Cefalométrica [5-7]. Considerando o módulo de Análise Cefalométrica, no qual está o foco deste trabalho, o usuário pode modificar a imagem facilitando a melhor visualização dos pontos cefalométricos através de técnicas como negativo da imagem, binarização e detecção de bordas [8], visualizar e adequar as estruturas anatômicas [9], bem como, através da escolha de uma análise cefalométrica, obter seus traçados e medidas [5-7].

A finalidade da criação do *framework* proposto neste trabalho é receber como parâmetros de entrada as coordenadas dos pontos cefalométricos, a imagem radiográfica e a análise que se deseja gerar para que sejam usados os métodos correspondentes a esta análise, visto que cada uma possui características particulares. E, após o processamento destes dados, calcular as retas, ângulos e bissetrizes e gerar um relatório com todas as medidas geradas e uma representação gráfica do traçado.

Além da implementação do *framework* e sua utilização na ferramenta Odontoradiosis, serão apresentadas neste trabalho a validação de duas análises cefalométricas: a de McNamara e a de Tweed. Esta validação se dará através da comparação das medidas calculadas pelo *software* com as medidas geradas, de forma manual, por um especialista da área de odontologia.

### METODOLOGIA

Para o desenvolvimento do *framework* optou-se pelo o uso da linguagem de programação Java e da biblioteca JAI (*Java Advanced Image*) [13], utilizada para auxiliar no desenvolvimento das rotinas de manipulação de imagens [8]. Para a implementação

do código, como forma de estratégia de desenvolvimento do projeto, foram utilizados alguns princípios da metodologia XP (Programação Extrema).

A metodologia XP é baseada no desenvolvimento ágil de *software* visando atender às necessidades do cliente durante a implementação do produto. Ela é baseada em quatro conceitos básicos que definem as prioridades da equipe: *feedback*, comunicação, simplicidade e coragem [14]. Esta metodologia busca um aproveitamento máximo de cada dia de trabalho para que o cliente possa ter um produto em mãos no menor tempo possível e apresenta alguns conceitos importantes que foram seguidos neste projeto: *Release* e Iteração. *Release* é uma versão do *software* a ser obtida em um período determinado pela equipe, e Iteração é onde são definidos os planos das atividades e as tarefas dos desenvolvedores. Além destes conceitos, as práticas de Programação em Pares, Refatoração e realização de testes constantemente também foram utilizadas [15].

Definidas as ferramentas e a metodologia de desenvolvimento do *framework*, a partir de consultas a especialistas da área de radiologia odontológica, as regras de treze Análises Cefalométricas (Steiner, Downs, Wylie, Tweed, Harvold, McNamara, USP-Unicamp, Ricketts, Resumida de Ricketts, Jarabak, Unesp/Araraquara, USP e Unicamp) [2,3] foram escolhidas para compor o *framework*. Analisando estas análises foi feita uma abstração dos elementos que compõem cada traçado correspondente a sua análise: retas, ângulos, distâncias, projeções e bissetrizes.

Para o desenvolvimento do *framework* foram criadas classes (Figura 1) que são utilizadas para auxiliar na implementação dos traçados. Essas classes são responsáveis pelos cálculos de ângulos, distâncias, bissetrizes em geral, pela elaboração de um relatório no qual constam todas as medidas geradas e pela representação gráfica do traçado. Na Figura 1 é apresentado um diagrama onde estão representadas todas as classes que foram usadas para desenvolver o *framework*. O objetivo da criação e a função de cada uma dessas classes serão apresentados a seguir.

Como descrito anteriormente, de forma resumida, um traçado cefalométrico é um conjunto de retas, ângulos, bissetrizes e distâncias, todos relacionados, de acordo com uma determinada análise cefalométrica, uma vez que a relação entre estes elementos depende da análise em questão. Neste trabalho, foi necessário modelar a relação que existe entre esses elementos, transformando-a em classes. Sendo assim, a classe "Tracado" está associada às classes "Distancias", "Angulos", "Bissetriz" e "Retas", como pode ser observado no diagrama de classes (Figura 1). Essa associação representa a ligação e a interação que existe entre estas classes no sistema.

Essa padronização fez com que os traçados pudessem ser elaborados mais rapidamente devido ao fato de depois de construídos os objetos retas, ângulos, distâncias e bissetrizes correspondentes ao traçado, só restaria aplicar a "lógica" do traçado que se deseja realizar. Sendo assim, as retas, ângulos, distâncias e bissetrizes são instanciadas no momento em que é executado o método executarTracado() da classe "Tracado".

Para se realizar um traçado é necessário que seja passado como parâmetro um ArrayList com todos os pontos cefalométricos necessários para este traçado. Para que todos os pontos estivessem disponíveis para todos os traçados foi criada uma classe "PontosExistentes". Esta classe possui uma HashTable (ou tabela hash) que contém todos os pontos existentes em todos os traçados usados no sistema. O padrão Singleton [16] foi aplicado nesta classe para permitir que a HashTable possuísse uma única instância acessível por todo o sistema, evitando assim, que outras instâncias de "PontosExistentes" fossem criadas desnecessariamente sempre que um tipo de traçado fosse executado.

A tabela hash foi uma solução que melhorou visivelmente o desempenho na realização dos traçados, pois os pontos são indexados pela própria sigla dos mesmos na tabela. Se o ArrayList recebido como parâmetro precisasse ser percorrido a todo momento que um ponto necessitasse ser buscado, isso causaria uma queda de performance no sistema, pois seriam muitas as

iterações realizadas. No sistema, este ArrayList de pontos é utilizado para atualizar as coordenadas dos pontos disponíveis na tabela hash, pois caso essa atualização não fosse realizada, o "desenho" dos traçados sairia incorreto ou ocasionaria um erro no sistema.

Com a HashTable atualizada, os primeiros objetos instanciados são as retas, pois os ângulos, bissetrizes e distâncias necessitam, na maioria das vezes, desses objetos. Uma reta possui como atributos dois pontos como é apresentado no diagrama de classes (Figura 1). Alguns traçados possuem ângulos e não possuem distâncias e bissetrizes e vice-versa. Devido a isso qualquer um dos objetos pode ou não ser instanciado em seguida.

Na Figura 1 é apresentada a associação das classes "Distancias", "Angulos" e "Bissetriz" com a classe "Calculo". Isso ocorre porque todos esses objetos precisam de cálculos para que sejam obtidos seus valores. Todos os tipos de cálculos necessários nos traçados são efetuados nesta classe: cálculo de ângulos, de distâncias, coeficientes angulares, coeficientes lineares, equações de reta, entre outros.

Com todos os elementos de um traçado instanciados, o próximo passo é desenhá- -los na imagem cefalométrica. Para isso é passado como parâmetro um ArrayList contendo todas as retas instanciadas no traçado. Na classe "PaintTracado" esse ArrayList de retas é percorrido e cada reta é desenhada na imagem utilizando-se recursos do pacote AWT (*Abstract Window Toolkit*) do Java, que dá suporte a alguns métodos de desenho de formas geométricas básicas como pontos, retas e polígonos em um componente visual (por exemplo, um JFrame ou um JPanel).

Por último, um relatório é gerado, neste relatório são relatadas todas as medições obtidas na execução do traçado, incluindo-se principalmente os ângulos e as distâncias. Vale ressaltar que nem todos os traçados utilizam distâncias e ângulos como fatores de análise, isso varia de traçado para traçado. A classe "Relatorio" foi criada com o intuito de gerar o relatório de análise do traçado. Esta recebe como parâmetro uma lista de ângulos e distâncias para que sejam mostrados os seus valores na forma de um relatório definido previamente.

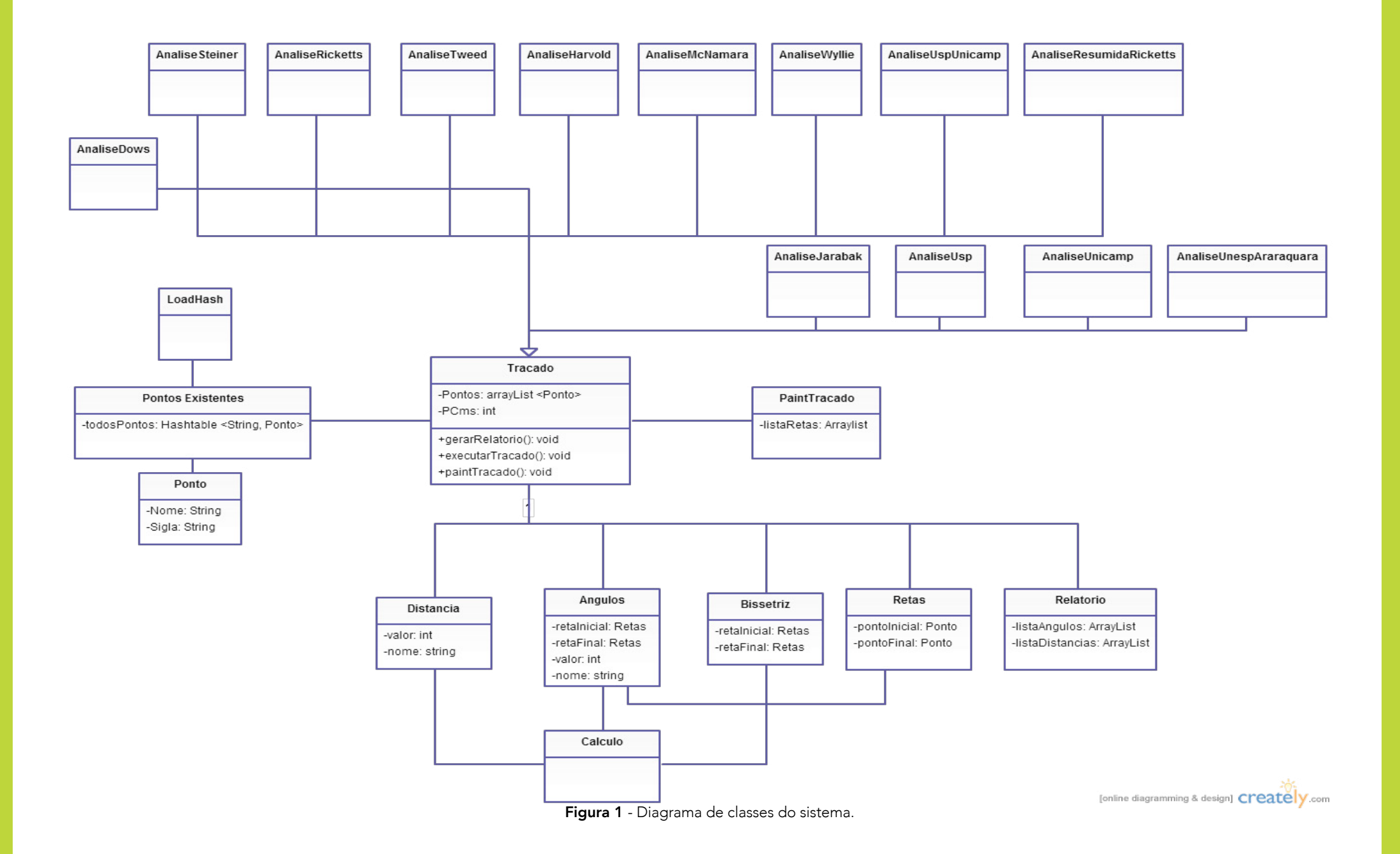

Com o framework desenvolvido, ele foi integrado ao módulo de Análise Cefalométrica do Odontoradiosis [5-9] e treze Análises Cefalométricas foram implementadas: Steiner, Downs, Wylie, Tweed, Harvold, McNamara, USP-Unicamp, Ricketts, Resumida de Ricketts, Jarabak, Unesp/ Araraquara, USP e Unicamp. Todas as regras de cada análise cefalométrica foram implementadas com o auxílio de especialistas da área de odontologia, e duas delas foram validadas até o presente momento.

Esta validação foi realizada para as Análises de McNamara e Tweed, seguindo as seguintes etapas:

#### 1 - Escolha dos casos que foram utilizados para a validação

As radiografias de perfil utilizadas para os testes foram obtidas de pacientes que já tinham finalizado o tratamento ortodôntico preventivo e interceptativo na clínica de odontopediatria da UEFS. Estas radiografias haviam sido solicitadas para efeito de diagnóstico e planejamento ortodôntico.

Foram utilizadas um total de 5 radiografias de pacientes distintos para a realização da validação das análises de McNamara e Tweed.

#### 2 - Marcação Manual de Pontos Cefalométricos e Traçados para as Análises de McNamara e Tweed

Nesta etapa foi realizada a marcação manual dos pontos cefalométricos e traçados para a Análise de McNamara e Tweed em todas as radiografias dos casos escolhidos por um especialista da área de odontologia. Para a realização desta marcação manual foram seguidos os seguintes passos:

Posicionamento da radiografia cefelométrica em um negatoscópio numa sala com redução de iluminação;

Fixação do papel de acetato na radiografia com fita adesiva, deixando a borda inferior do papel livre para permitir a inspeção direta da radiografia, quando necessário;

Obtenção do desenho anatômico (com lápis), que consiste em decalcar as estruturas ósseas e o perfil mole;

Remoção do papel de acetato com desenho anatômico e a radiografia cefalométrica do negatoscópio;

Interposição de uma folha de papel branco entre o traçado e a radiografia;

Marcação dos pontos, das linhas e dos planos, que compõem o traçado de orientação;

Cálculo das medidas geradas.

Os passos descritos acima foram realizados para os 5 casos selecionados, e para as duas Análises Cefalométricas escolhidas.

#### 3 - Utilização da Ferramenta Odontoradiosis

Após a digitalização das radiografias dos casos escolhidos, em um scanner UMAX PowerLook 1120, gerando imagens digitais com uma resolução de 150 dpi (*dots per inch*), a ferramenta Odontoradiosis foi utilizada a fim de gerar a Análise de McNamara e Tweed.

Com as imagens já digitalizadas, foi feita a edição do traçado digital dos contornos anatômicos [6,9], com o auxílio dos recursos de processamento de imagem: detecção de bordas, contraste efeito negativo ou a combinação deles, disponíveis no *software* [8].

Após a edição das estruturas anatômicas, foram marcados os pontos cefalométricos, e depois o próprio *software* gerou os traçados. É importante ressaltar que tanto a edição das estruturas anatômicas quanto a marcação dos pontos cefalométricos, com o uso do Odontoradiosis, foi realizada por um especialista da área de odontologia.

#### 4 - Comparação da Marcação Manual com os resultados da Ferramenta Odontoradiosis e Análise

Nesta etapa foram realizadas as validações das análises de McNamara e Tweed, comparando-se os resultados gerados através da análise feita manualmente com os resultados obtidos pelo Odontoradiosis, através da utilização do *framework* desenvolvido.

### RESULTADOS E DISCUSSÕES

As Figuras 2 e 3 apresentam a marcação dos pontos cefalométricos referentes as Análises de McNamara e Tweed usando o Odontoradiosis.

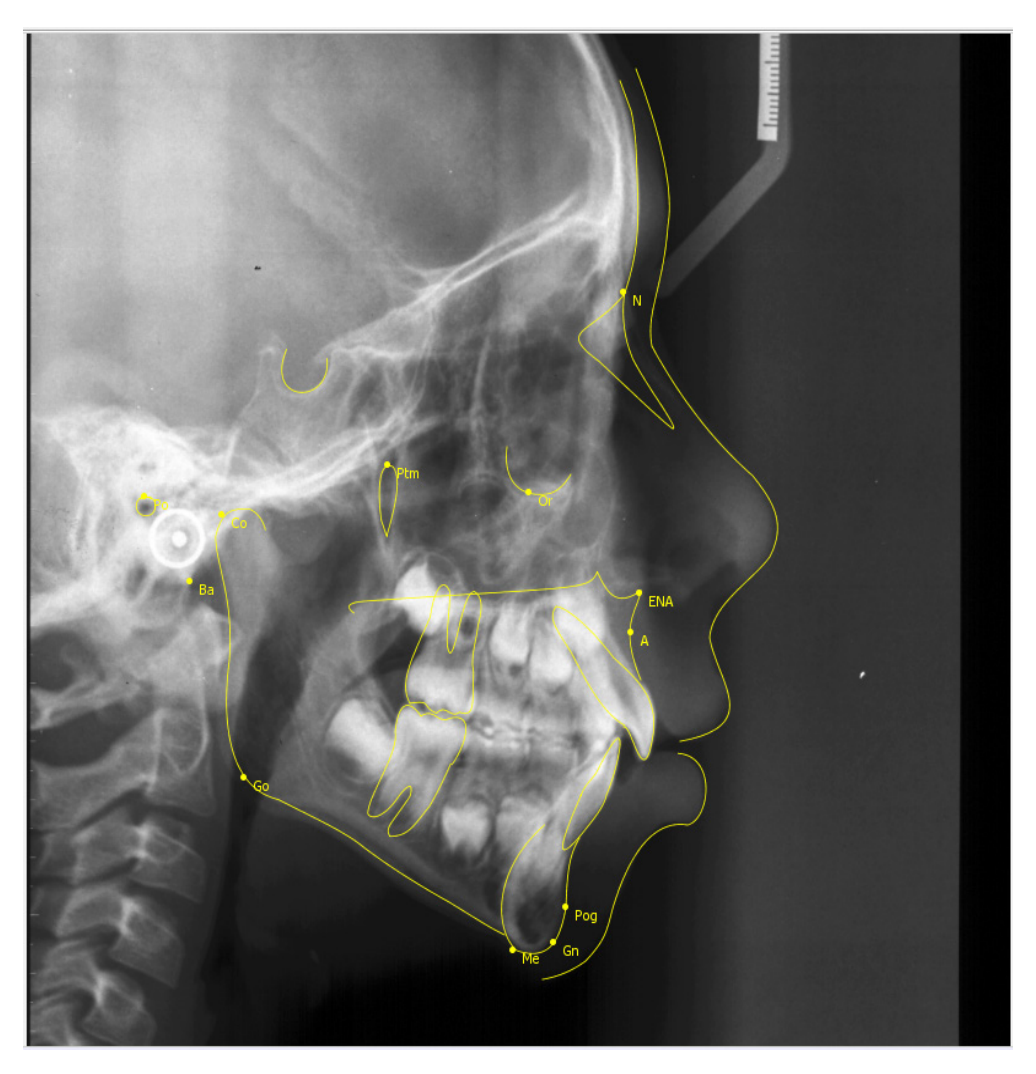

Figura 2 - Marcação dos Pontos Cefalométricos referentes a Análise de McNamara.

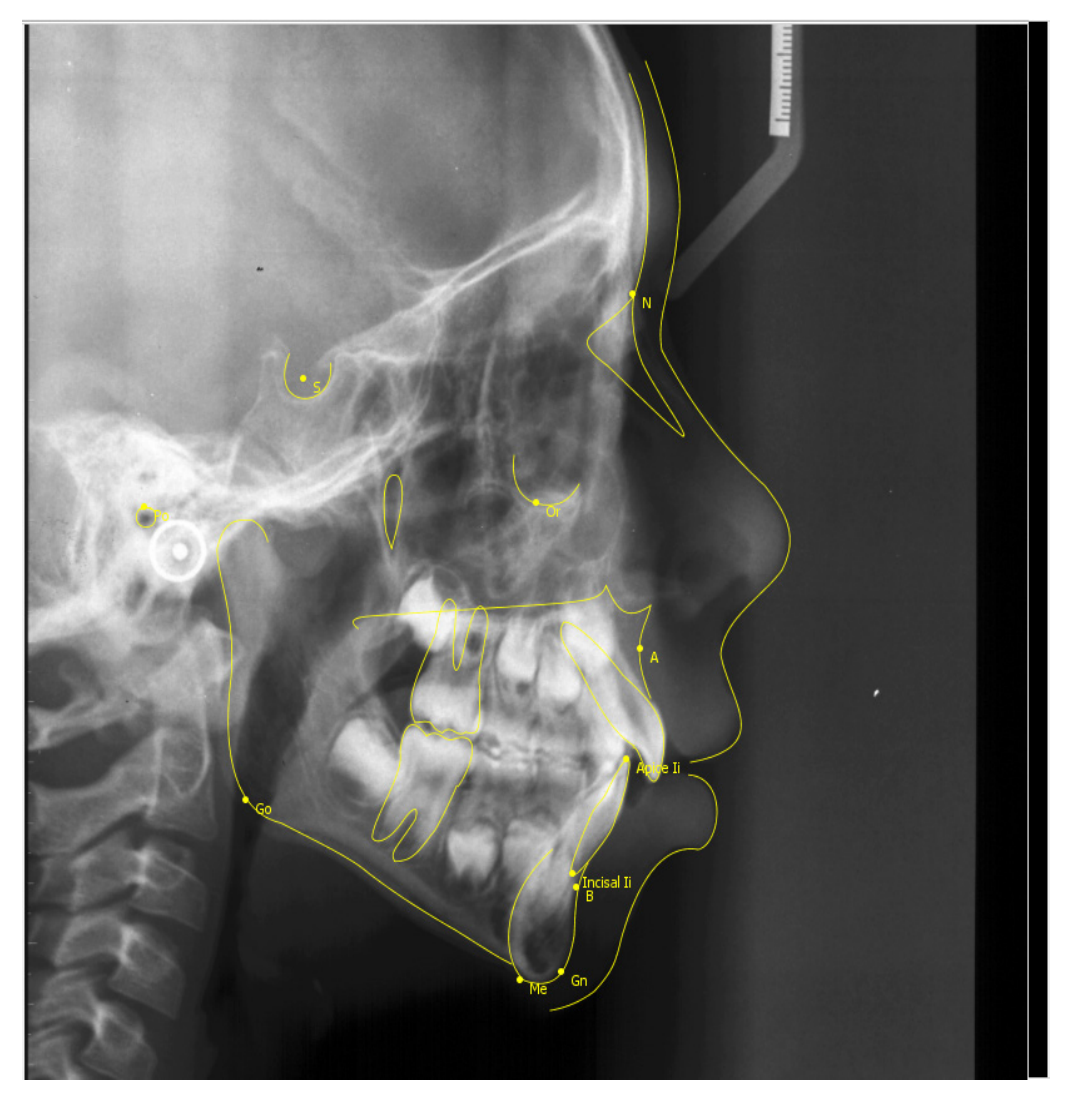

Figura 3 - Marcação dos Pontos Cefalométricos referentes a Análise de Tweed.

Após a marcação dos pontos cefalométricos, o traçado e o relatório com todas as medidas foram gerados pelo *software*. Nas Figuras 4 e 5 são apresentados o relatório e o traçado para a análise de McNamara e nas Figuras 6 e 7 são apresentados o relatório e o traçado para a análise de Tweed.

#### OdontorodioSIS

Relatório da Análise Cefalométrica

Paciente: Luiz Bernardo Souza Idade: 21 anos

#### Data: Mon Jun 03 9:41:10 BRT

Tipo da Análse: McNamara

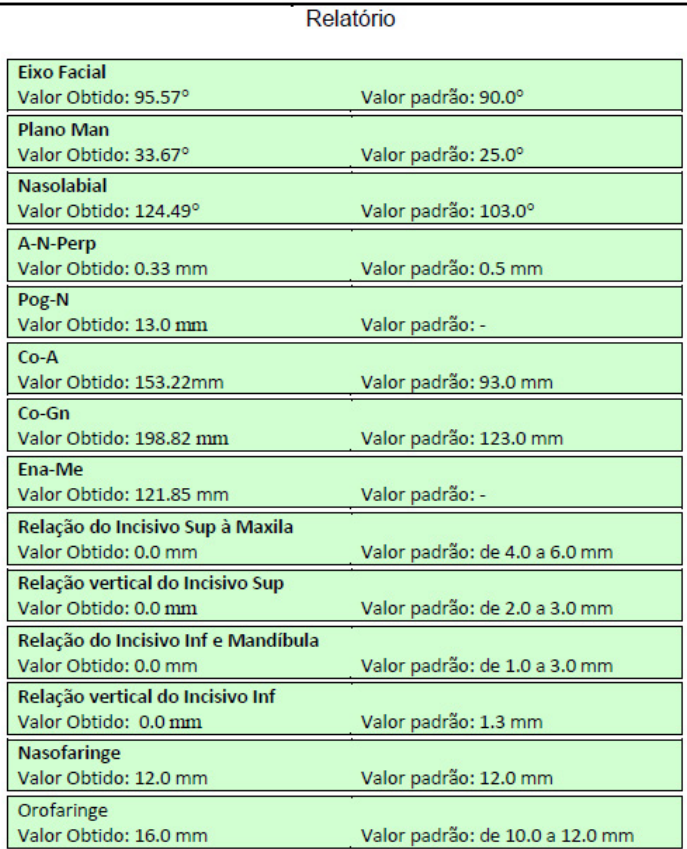

Figura 4 - Relatório da Análise de McNamara.

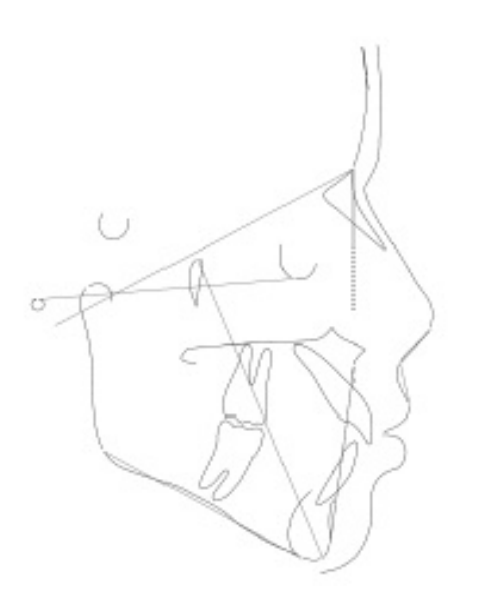

Figura 5 - Traçado Cefalométrico referente a Análise de McNamara.

OdontoradioSIS

Relatório da Análise Cefalométrica

Paciente: Luiz Bernardo Souza Idade: 21 anos

Data: Mon Jun 03 9:41:10 BRT

Tipo da Análse: Tweed

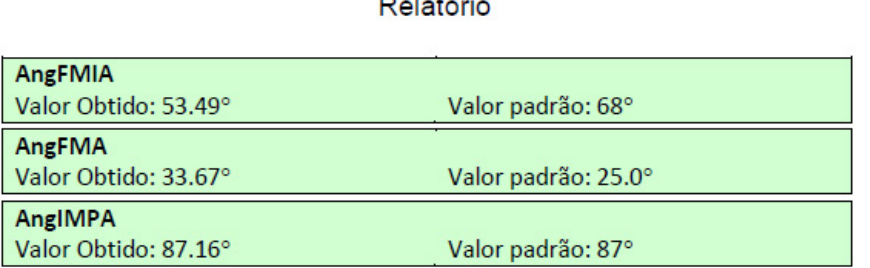

Figura 6 - Relatório da Análise de Tweed.

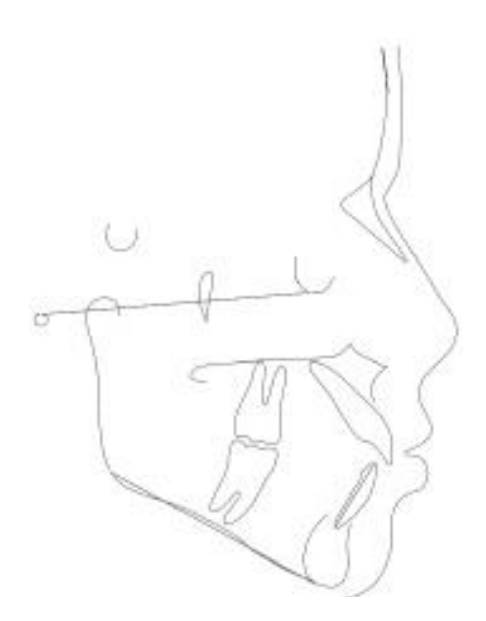

Figura 7 - Traçado Cefalométrico referente a Análise de Tweed.

Com os relatórios das Análises de McNamara e Tweed gerados para cada caso, as Tabelas 1 e 2 foram criadas, a fim de comparar os valores encontrados por meio do traçado manual (Manual) e do traçado gerado com o Odontoradiosis (*software*), através do *framework* implementado.

Tabela 1– Resultados encontrados para a análise cefalométrica de McNamara por meio do traçado manual (Manual) e por meio do Odontoradiosis (*Software*).

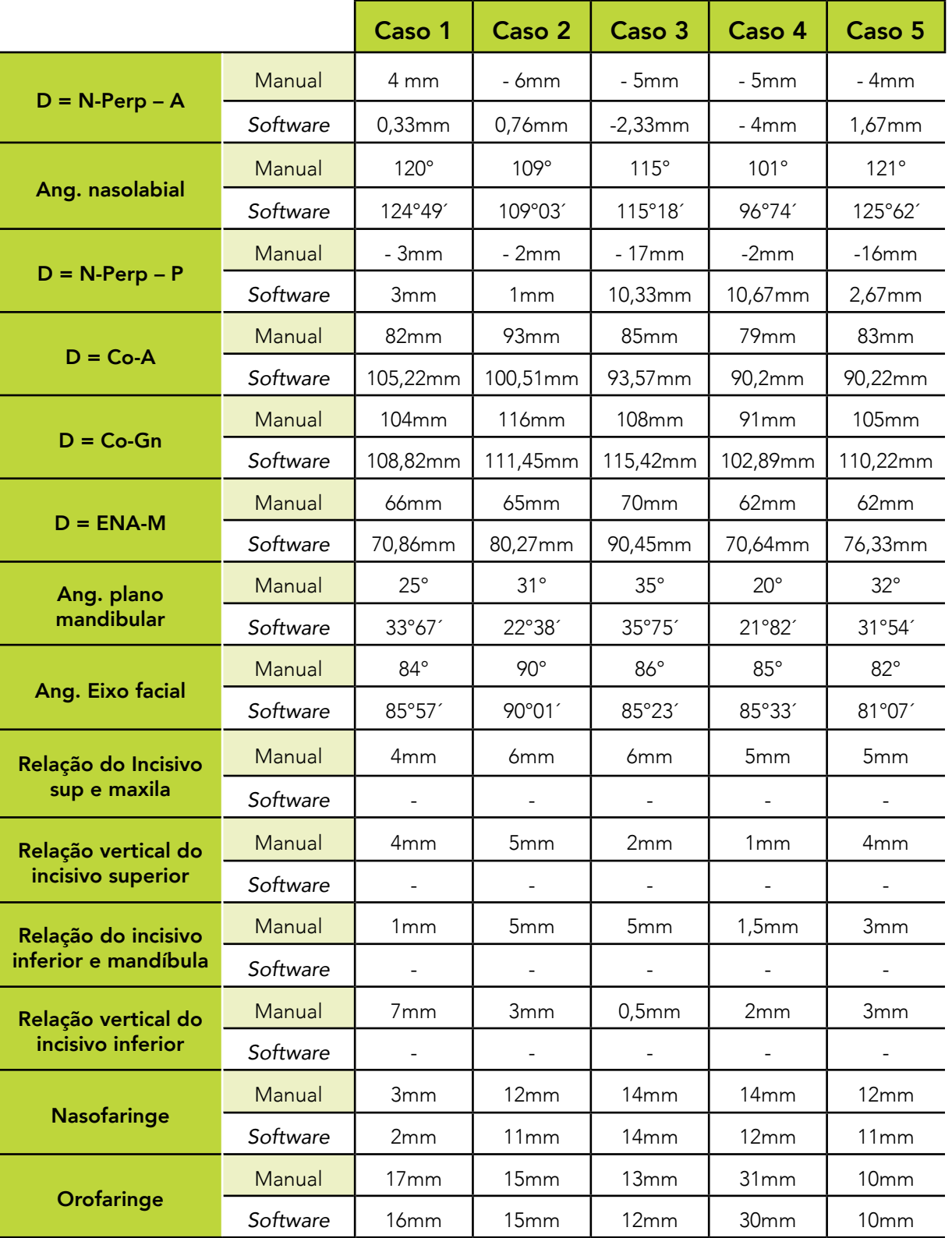

|        | <b>Ang FMA</b> |                 | <b>Ang FMIA</b> |                 | <b>Ang IMPA</b> |          |
|--------|----------------|-----------------|-----------------|-----------------|-----------------|----------|
|        | Manual         | Software        | Manual          | Software        | Manual          | Software |
| Caso 1 | $22^{\circ}$   | $31^{\circ}67'$ | $61^\circ$      | 53°49′          | $97^\circ$      | 87°16'   |
| Caso 2 | $29^\circ$     | 20°76'          | $41^{\circ}$    | 52°06′          | $110^\circ$     | 72°82′   |
| Caso 3 | $34^\circ$     | 35°75'          | $45^{\circ}$    | 50°79′          | $101^\circ$     | 86°54′   |
| Caso 4 | $19^\circ$     | 21°82′          | $43^\circ$      | $50^\circ$      | $118^\circ$     | 74°83′   |
| Caso 5 | $30^\circ$     | 31°54′          | $55^{\circ}$    | $62^{\circ}07'$ | $95^\circ$      | 93°61′   |

Tabela 2 – Resultados encontrados para a análise cefalométrica de Tweed por meio do traçado manual (Manual) e por meio do Odontoradiosis (*Software)*.

Na Tabela 1 são apresentados os resultados encontrados para a análise cefalométrica de McNamara, e nela pode-se observar, que algumas medidas geradas pelo *software* se aproximam dos valores encontrados no traçado manual. Isso pode ser observado para os ângulos nasolabial, plano mandibular e eixo facial, além das distâncias Co-A, Co-Gn, ENA-M, Nasofaringe e Orofaringe.

Ainda através da Tabela 1, pode-se verificar que a distância N-Perp – P é a que apresentou maior discrepância entre os resultados obtidos através do traçado manual e os obtidos pelo *software*. Isto indica que os cálculos desta medida devem ser revistos, bem como algumas medidas que não foram apresentadas no relatório gerado pelo *software*: relação do incisivo superior e maxila, relação vertical do incisivo superior, relação do incisivo inferior e mandíbula, e relação vertical do incisivo inferior.

Na Tabela 2 são apresentados os resultados encontrados para a análise cefalométrica de Tweed, e nela pode-se verificar que os ângulos FMA e FMIA apresentam resultados bem próximos quando comparadas as medidas calculadas de forma manual e as calculadas através do *software*. No entanto, para o ângulo IMPA os resultados são discrepantes, apresentando uma variação de 44°83' para o caso 4. Isto indica que o cálculo para este ângulo deve ser revisto e também uma reavaliação manual deve ser feita a fim de que se comprove esta variação.

Diante dos resultados encontrados, fica evidente que todas as análises cefalométricas que foram implementadas no módulo de Análise Cefalométrica do Odontoradiosis, através do *framework*, necessita de uma validação com o auxílio de um especialista, como foi realizada para as análises de McNamara e Tweed. É importante ressaltar que esta foi a primeira validação realizada e que antes de validar outras análises todos os problemas detectados devem ser sanados e revistos por um especialista.

Considerando que as análises estão implementadas no *framework* e que este possui uma organização que facilita encontrar as regras de cada análise, conforme apresentado no diagrama de classes da Figura 1, as correções serão de fácil realização.

### **CONCLUSÕES**

Na Ortodontia, os traçados cefalométricos são de grande importância e são requeridos sempre que se deseja obter informações da estrutura crânio-facial de um paciente. Assim, quanto mais opções de escolha de traçados cefalométricos o profissional da área tiver para escolher, mais conhecimento poderá ser obtido do paciente e com isso a melhor decisão poderá ser tomada.

Com o intuito de facilitar a implementação dos traçados, o *framework* de análises cefalométricas foi desenvolvido. Devido

ao fato dos elementos que formam os traçados cefalométricos (pontos cefalométricos, retas, ângulos, distâncias e bissetrizes) serem abstraídos pelo *framework*, a criação de um novo traçado se torna algo simples. Funções como geração de relatório e representação gráfica do traçado foram incorporadas ao *framework* de forma a deixar o traçado cefalométrico completo.

Dentre as muitas vantagens obtidas com a utilização de um *framework* estão a facilidade de abstração de um problema, a detecção de erros e maior flexibilidade e a reutilização do código. Além disso, com o uso do *framework* é possível se conseguir uma redução do tempo para a criação de outras análises cefalométricas que ainda não estão disponíveis no Odontoradiosis. Considerando que as regras de treze análises já estão implementadas no *framework*, mesmo que uma análise cefalométrica possua alguma característica diferente, será necessária a codificação apenas desta particularidade no *framework* como uma nova regra.

Considerando que as duas análises cefalométricas validadas neste trabalho apresentaram valores discrepantes em relação àqueles adquiridos manualmente por um especialista, uma verificação destes cálculos será realizada. Outra conclusão que se pode chegar é que todas as análises cefalométricas implementadas deverão passar por uma validação. Como trabalho futuro, pretendemos fazer uma dupla validação, onde serão analisados os resultados das marcações de dois especialistas da área de odontologia, isso tanto para a marcação manual quanto usando o *software* Odontoradiosis para todas as análises implementadas no *framework*.

### AGRADECIMENTOS

Os autores agradecem à Fundação de Amparo à Pesquisa do Estado da Bahia (FAPESB) pelo apoio financeiro e ao Centro Integrado de Odontologia da UEFS (CION) pelas imagens radiográficas.

### REFERÊNCIAS

LEONARDI, R, GIORDANO, D., MAIORANA F. An Evoluation of Cellular Neural Networks for the Automatic Identification of Cephalometric Landmarks on Digital Images. Journal of Biomedicine and Biotechnology, p.1-12, 2009.

BARNABÉ, D.R. Ortodontia: Análises Cefalométricas Mais Usuais ao Seu Alcance. 1.ed. São Paulo: Rima, 2007.

VEDOVELLO, M.F. Cefalometria: Técnicas de Diagnóstico e Procedimentos. 1.ed. São Paulo: Napoleão, 2007.

PEREIRA, C.B., MUNDOSTOCK, C.A., BERTHOLD, T.B. Introdução à cefalometria radiográfica. 3.ed. São Paulo: Pancast; 1998.

BASTOS, I.L.O., BATISTA, L.L., MARQUES, R.S., LAGO, R., ANGELO, M.F., ESCARPINATI, M.C. Esquema CAD para realização de traçados e análises cefalométricas. Anais do XXIX Congresso da Sociedade Brasileira de Computação - XI Workshop de Informática Médica, Bento Gonçalves, p.2085- 2088, 2009.

BATISTA, L.L., LAGO, R., GOES, C.E., ESCARPINATI, M.C., ANGELO, M.F. Traçado e Análise Cefalométrica: Uma Solução Computacional. Anais do VII Workshop de Visão Computacional. Curitiba: Universidade Federal do Paraná, p.330-334, 2011.

ESCARPINATI, M.C., ANGELO, M.F., BATISTA, L.L., SOUZA, L.B.S., SOUZA, M.B.S., OLIVEIRA, F.M. Detecção automática de Pontos Cefalométricos à partir da análise do contorno anatômico. Anais do XXXI Congresso da Sociedade Brasileira de Computação - XI Workshop de Informática Médica (WIM), 2011.

ANGELO, M.F., ESCARPINATI, M.C., MARQUES, R.S., BATISTA, L.L., SOUZA, L.B.S. Implementação de Técnicas de Processamento Digital de Imagens para Auxiliar na Realização de Análises Cefalométricas. Revista Brasileira de Inovação Tecnologica em Saúde, v. 1, p. 54-65, 2012, 2012.

ESCARPINATI, M.C., ANGELO, M.F., BATISTA, L.L. Implementação do Desenho Anatômico em Cefalometria Utilizando Curvas de Bézier. Anais do XIII Congresso Brasileiro de Informática em Saúde, 2012.

MARQUES, R. S.; ANGELO, M. F. Uma Ferramenta Computacional para Realização de Análise Facial. Anais do XV Seminário de Iniciação Científica (SEMIC), Feira de Santana, 2011. SANTANA, T. B.; ANGELO, M. F. Implementação de uma Ferramenta para Estimativa de Idade Óssea através da Análise de Radiografia Carpal. Anais da 65ª Reunião Anual da Sociedade Brasileira para o Progresso da Ciência, Recife, 2013.

SANTANA, T. B.; ANGELO, M. F. Detecção Automática de Centros de Ossificação em Imagens de Radiografias Carpais Digitalizadas. Anais do XXIV Congresso Brasileiro de Engenharia Biomédica, Uberlândia, 2014.

http://java.sun.com/products/java-media/jai/iio.html. Acessado em: Março/2015.

BECK, K. Programação extrema (XP) explicada: acolha as mudanças. São Paulo, SP: Bookman, 2004.

Sommerville, I. Engenharia de Software. 6ª ed. São Paulo, SP: Perarson, 2003.

GAMMA, E. et al. Design Patterns: Elements of Reusable Object-oriented Software. Addison-Wesley, 1995.

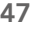

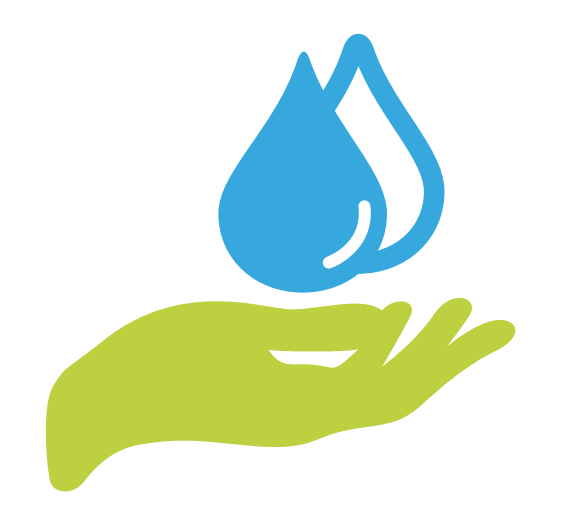

### HIGIENIZAÇÃO DAS MÃOS PARA A SEGURANÇA DO PACIENTE: ANÁLISE DE IMAGENS DO SITE *GOOGLE*

*HAND HYGIENE FOR PATIENT SAFETY: ANALYSIS OF THE SITE GOOGLE IMAGES*

#### Simone Marciano da Silva.

Enfermeira, membro do Grupo de Pesquisa Cuidando e Confortando- C&C, Universidade Federal de Santa Catarina- UFSC, Florianópolis, SC.

E-mail: simonemasil@hotmail.com

#### Francis Solange Vieira Tourinho.

Enfermeira, Doutora em Saúde da Criança e do Adolescente. Vice Líder do Laboratório de Pesquisa, Tecnologia e Inovação Cuidando e Confortando- C&C, Professora do Departamento de Enfermagem da UFSC, Graduação e Pós-graduação de enfermagem. Florianópolis, SC, Brasil. E-mail: francis.tourinho@ufsc.br

#### Polyanna Keitte Fernandes Gurgel.

Enfermeira, Mestre em Enfermagem. Natal, RN, Brasil. E-mail: gurgelpkf@gmail.com

#### Liva Gurgel Guerra Fernandes.

Enfermeira, Mestre em Enfermagem. Natal, RN, Brasil. E-mail: livinha.guerra@hotmail.com

#### Kleyton Santos de Medeiros.

Enfermeiro assistencial na Liga Norteriograndense Contra o Câncer. Natal, RN, Brasil. E-mail: kleyton\_ medeiros@hotmail.com

#### Viviane Eusébia Pereira Santos.

Enfermeira, Doutora em Enfermagem. Líder do laboratório de Investigação do Cuidado, segurança e Tecnologia em saúde e Enfermagem- LABTEC. Professora do Departamento de Enfermagem da UFSC, Graduação e Pós-graduação de enfermagem. Florianópolis, SC, Brasil. E-mail: francis.tourinho@ufsc.br

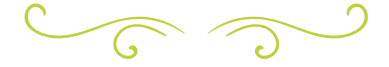

#### RESUMO

Objetivo: analisar imagens disponibilizadas pelo site de busca Google Imagens, Método: Estudo descritivo, com abordagem quantitativa , tomando como padrão de referência higienização simples e higienização com preparações alcoólicas das mãos disponibilizadas pela Agência Nacional de Vigilância Sanitária (ANVISA) intitulada "Higienize as mãos: salve vidas". Foi realizado por meio do levantamento de imagens

no site de busca Google Imagens. A busca foi realizada utilizando o descritor controlado (DeCS/MeSH) "lavagem de mãos" e o descritor não-controlado "higienização das mãos", separadamente. Resultados: Foram analisadas as 200 primeiras imagens encontradas em cada descritor. Os resultados revelaram um predomínio de imagens referentes à higienização das mãos com água e sabão, em detrimento das preparações alcoólicas. No entanto, nem todas apresentam os passos preconizados para uma

adequada higienização. Conclusão: há um fácil acesso à informação pela web, porém nem sempre há critério e evidência de comprovação científica.

PALAVRAS-CHAVE: Mídias Sociais; Lavagem de mãos; Segurança do paciente; Internet.

#### ABSTRACT

Objective: To analyze images available from Google Images search site, Method: A descriptive study with a quantitative approach, and defaults to simple cleaning and sanitizing reference to alcoholic preparations of the hands provided by the National Health Surveillance Agency (ANVISA) entitled "Sanitize hands : save lives. " It was performed by lifting images in Google Images search site. The search was performed using the controlled descriptor (DeCS / MeSH) "hand washing" and uncontrolled descriptor "handwashing" separately. Results: the first 200 images in each descriptor were analyzed. The results revealed a predominance of images related to hand hygiene with soap and water, to the detriment of alcoholic preparations. However, not all show the steps recommended for proper cleaning. Conclusion: there is easy access to information on the Web, but there is not always criteria and evidence of scientific evidence.

KEYWORDS: Social media; Hand washing; Patient safety; Internet.

#### INTRODUÇÃO

Um higienização das mãos é comprovada na prevenção e controle de infecções nos ambientes hospitalares, sendo a medida primordial contra a propagação de microrganismos por meio da ação de limpeza das mãos, uma medida simples, porém de caráter relevante [1-3].

Visando a redução da carga microbiana, é recomendado higienizar as mãos com solução alcoólica, sabonete líquido ou solução degermante [1].

Todavia, apesar de evidentes os benefícios advindos da adequada higienização das mãos, esse ainda é um método que não foi totalmente implementado na prática de muitos profissionais de saúde, mesmo sabendo os benefícios na redução de infecções[4,5].

Além deste fato deve-se considerar que em muitos ambientes não existe uma uniformização de condutas e os profissionais podem não estar preparados e conscientizados da importância da lavagem das mãos[6,7].

Nos serviços de saúde, especialmente de urgência e emergência, um fator preponderante para o surgimento de infecções hospitalares, se dá pela desobediência com as normas de segurança, tais como as práticas assépticas, ocasionando maior risco de contaminação ao paciente. É importante pontuar que nesses serviços, a taxa de infecção é bem maior que nos demais, sobretudo pela grande demanda de paciente e o risco de infecções cruzadas[8].

A realização da higienização das mãos de maneira inadequada pode ocasionar transferência de microrganismos de um paciente para outro, ou até mesmo de um sítio anatômico para outro, neste caso quando o cuidado está sendo prestado em um mesmo paciente[1].

Além disso, a higienização das mãos muitas vezes não é realizada de maneira adequada, ou não é efetivada, principalmente antes e depois do contato direto com o paciente ou com seus fluidos corpóreos[8].

Na tentativa de buscar uma alternativa viável de conscientização e ensino, vem sendo aplicada nos diversos serviços de saúde a utilização de cartazes informativos, que trazem o passo a passo da técnica de higienização simples das mãos. A utilização dessa alternativa é vista como uma forma modesta de impacto, porém apresenta relevância sustentada uma vez que os profissionais apontam sua utilização como um incentivo para a realização da higienização da mãos[9].

Diante desse panorama, hoje, com a ascensão das possibilidades de tecnologias digitais e da informação por meio da internet, a aquisição de conhecimento se tornou

bem mais acessível, pois o acesso à rede é realizado de maneira simples, ofertando ao usuário uma vasta disponibilidade de conteúdos, na maior parte das vezes com acesso totalmente gratuito, possibilitando o compartilhamento de informações entre diferentes grupos de pessoas[10].

Porém, um problema que pode emergir dessa vastidão de conhecimento disponibilizada é a não cientificidade da informação ofertada. A partir de tal perspectiva, surge o seguinte questionamento: as imagens que demonstram a higienização das mãos disponibilizadas no meio eletrônico estão de acordo com o preconizado pela Agência Nacional de Vigilância Sanitária (ANVISA)?

Mediante tal problemática, este artigo teve como objetivo analisar as imagens disponibilizadas pelo site de busca Google Imagens, tomando como padrão de referência as imagens sobre higienização simples e higienização com preparações alcoólicas das mãos disponibilizada pela ANVISA intitulada "Higienize as mãos: salve vidas".

### MÉTODO

Estudo descritivo, com abordagem quantitativa, realizado por meio do levantamento de imagens no site de busca Google Imagens.

A pesquisa foi realizada na página brasileira do Google, localizada no endereço virtual [www.google.com.br](http://www.google.com.br), especificamente no link Google Imagens. A escolha do Google deve-se ao fato deste ser considerado o principal sítio de busca na atualidade, possibilitando realizar pesquisas rápidas e gratuitas sobre os mais diversos assuntos. A busca foi realizada utilizando o descritor controlado (DeCS/MeSH) "lavagem de mãos" e o descritor não-controlado "higienização das mãos", separadamente. Foram analisadas as 200 primeiras imagens encontradas em cada descritor.

A pesquisa foi realizada através de visitas ao sítio em março de 2016, as quais aconteceram sem local definido, uma vez que não existe restrição as imagens se acessados de locais diferentes, como acontece com alguns portais de pesquisa.

Os critérios de inclusão das imagens na análise foram: 1) imagens que demonstrem o passo-a-passo da higienização das mãos, seja com água e sabão ou com preparações alcoólicas, e 2) imagens com legenda em português; sendo excluídas do estudo imagens que não demonstrassem os passos da higienização das mãos, tais como imagens de produtos de higiene, fotografias sem legendas, folders que continham apenas mensagens de incentivo à higienização das mãos, além das imagens repetidas.

Após a seleção das imagens que se adequavam ao estudo, foi iniciada a coleta de dados. Para tal, foi criada uma planilha no programa *Microsoft Excel* ®2010 para extrair das imagens as seguintes informações: adequação da imagem ao preconizado pela ANVISA, produto utilizado para higienização das mãos e o sítio de origem da imagem. Os dados obtidos foram tabulados, agrupados e analisados para elaborar o perfil de qualidade das imagens sobre higienização das mãos no sítio *Google.* A aprovação em comitê de ética foi desnecessária, uma vez que a pesquisa não está envolvida diretamente com seres humanos, utilizando material de domínio público.

### RESULTADOS

Após a análise das 400 imagens (200 imagens em cada descritor escolhido), no sítio do Google Imagens, constatou-se que 82 delas atendiam aos critérios de inclusão e exclusão previamente estabelecidos, e foram incluídas na pesquisa, sendo 47 delas encontradas utilizando o primeiro descritor "lavagem de mãos" e as 35 restantes no segundo descritor "higienização das mãos".

As imagens capturadas, na sua maioria cartazes que são fixados em estabelecimentos de saúde, apontam que a higienização das mãos é uma medida primária para a prevenção de infecções hospitalares, pois tem-se as mãos caracterizadas como principal mecanismo de transmissão dos microrganismos.

Das 82 imagens capturadas, 63 (77%) delas fazem referência apenas à lavagem simples das mãos (com água e sabão), 06

(7%) demonstravam a higienização com preparações alcoólicas, 09 (11%) faziam referência às duas formas de higienização das mãos e 04 (5%) não especificavam o produto utilizado no procedimento.

Quanto ao site de origem das imagens, 45 (54%) delas encontravam-se em *blogs,* sendo 18 deles blogs de saúde em geral, 09 especificamente de enfermagem e 07 de nutrição. Outras 12 imagens (15%) estavam localizadas em páginas comerciais, 09 (11%) em páginas de instituições privadas de saúde, 09 (11%) em sítios de

compartilhamento de arquivos, 06 (7%) das imagens estavam em jornais eletrônicos e outras 08 (9%) imagens localizavam-se em sítios não-especificados.

Das 82 imagens incluídas no estudo, 20 (25%) estavam de acordo com o preconizado pela ANVISA, enquanto as outras 62 imagens (75%) apresentavam algum tipo de inadequação. Os erros mais frequentes encontrados nas imagens encontram-se dispostos no Quadro 01.

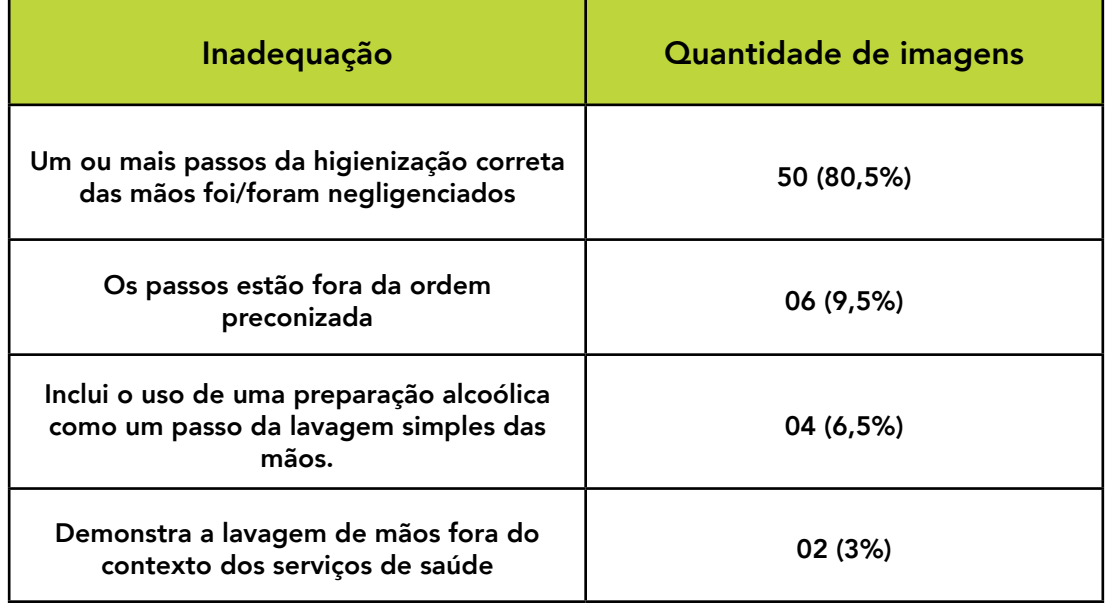

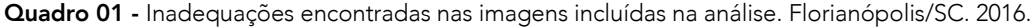

### DISCUSSÃO

Evidenciou-se, um predomínio das imagens que referenciam à higienização das mãos com água e sabão, em detrimento das preparações alcoólicas. Cabe ressaltar que ambas situações são consideradas medidas que apesar de simples, apresentam grande efetividade e custo reduzido[11].

Em um estudo descritivo, foi observado resultado semelhante, onde, quanto aos produtos, foi observada grande aderência à água e sabão, sendo esta prática citada por 92% dos profissionais envolvidos. Relacionado a este procedimento, é recomendado que a lavagem das mãos seja

realizada entre um procedimento e outro e quando as mãos apresentarem sujidade aparente. Atrás do uso de água e sabão, foi descrito com 44% o uso de preparações alcoólicas[6].

Nos dias atuais, o uso de álcool em gel é citado na literatura como uma maneira de aumentar a adesão dos profissionais de saúde à higienização das mãos e, portanto, diminuir a taxa de infecção hospitalar, visto que se gasta menos tempo no procedimento, o produto age mais rápido e de forma eficaz na erradicação de microrganismos[12].

A diretriz nacional para a promoção da higienização das mãos apoia o estímulo a implementação do uso de soluções

alcoólicas devendo haver o incentivo desta nos setores de saúde. Isso devido à sua alta eficácia, boa aplicação e tolerância à pele, não sendo necessária alta exigência em infraestrutura e dispêndio de pouco tempo para aplicação do produto[1,13].

Um desafio primordial no âmbito dos serviços hospitalares, sobretudo para as Comissões de Controle de Infecção Hospitalar – CCIH é instituir medidas de higienização das mãos para controle de infecção por parte da equipe. Nessa perspectiva, uma série de fatores devem ser levados em consideração especialmente no que diz respeito às condições físicas e de materiais no local de trabalho[14].

É sabido que em grandes instituições de saúde pública no país, as condições de abastecimento de materiais e estruturais muitas vezes são precárias, faltando o mínimo necessário para a lavagem das mãos[15].

Trazendo para o ambiente de urgência e emergência, alguns estudos apontam que este é o local com a menor adesão a técnica de higienização das mãos. Isso devido ao grande fluxo de pacientes e a agilidade dos profissionais ao pronto atendimento. Tal fator se torna preocupante por este ser um setor onde a maioria das pessoas atendidas vem de outros ambientes e podem trazer consigo um grande número de patógenos[8,11].

É importante estabelecer alternativas de incentivo e capacitação constante na rotina de trabalho dos profissionais do serviço de forma a capacitá-los cada vez mais nas ações que visam a biossegurança[7,8,14].

Apesar de terem o conhecimento acerca dos benefícios para a saúde do paciente, evitando infecções cruzadas no momento da realização de procedimentos invasivos, tais como punção venosa, sondagem nasoentérica, glicemia capilar, drenagem de feridas e curativos é possível constatar que a aplicabilidade de técnica de higienização das mãos não é preconizada por um grande número de profissionais[2,4].

Também é visto que muitos profissionais não seguem os passos básicos da lavagem das mãos, pulando etapas importantes para a efetiva higienização[16,17].

Dentre os profissionais de saúde, os enfermeiros, em relação às demais categorias, são aqueles que se encontram melhor capacitados e implementam nas rotinas de suas práticas a lavagem das mãos corretamente[17,18].

A inadequação mais encontrada nas imagens foi referente à negligência de um ou mais passos da higienização das mãos. Estudo sobre a adesão da prática de higienização das mãos por profissionais da saúde revelou que o problema encontrado com maior frequência na observação da higienização das mãos realizadas durante a pesquisa foi a não higienização de todas as partes do membro apontando 33,7%[11]. Tal fato merece destaque, uma vez que todas as partes das mãos devem ser higienizadas, caso contrário a eficácia do processo de higienização não será a mesma[1].

O passo que diz respeito à "lavagem dos punhos" foi negligenciado em 41 imagens, um número bastante expressivo. Uma revisão da literatura realizada com, 28 referências, encontrou três que descrevem a lavagem de punhos como etapa[4].

Uma outra pesquisa sobre a adesão da lavagem das mãos no ambiente da terapia intensiva neonatal evidenciou uma acentuada negligência da lavagem dos punhos, neste caso, apenas 08 de 43 higienizações de mãos observadas, contemplaram tal passo. Porém, os piores resultados encontrados nesse estudo diziam respeito à higienização das unhas e extremidades dos dedos[12].

Estando ciente de tal situação, cabe ao profissional de saúde, buscar fontes seguras nas suas pesquisas, evitando rotinas inadequadas em sua prática. Além disso, é competência das instituições de saúde estimular a adesão e a adequada higienização das mãos através de intervenções que devem ser baseadas não somente no conhecimento, mas em treinamentos repetidos e em programas que mostrem os resultados do desempenho aos profissionais, nas diferentes fases do tratamento ao paciente possibilitando a adoção de práticas corretas e seguras<sup>[9]</sup>.

### **CONCLUSÃO**

O fácil acesso à informação através da *Internet* é uma realidade nos tempos hodiernos. Os sites de busca, como o *Google*, são muito utilizados quando se pretende fazer uma pesquisa rápida sobre determinado assunto, porém, nem sempre as informações encontradas são fidedignas.

No que se refere à higienização das mãos, foi visto que a maior parte das imagens encontradas no *Google* Imagens não corresponde ao preconizado pelo Ministério da Saúde do Brasil através da ANVISA. Esse achado já era previsível, visto que o Google não é caracterizado como um sítio de busca científico. Apesar disso, este pode ser uma ferramenta válida, desde que se averigue a confiabilidade das informações nele contidas de acordo que o que é estabelecido na literatura das bases de dados com comprovada evidência científica.

É importante envolver todos os profissionais de saúde no processo de capacitação, sobretudo o enfermeiro, que é peça importante no cuidar. Desta forma haverá maior conscientização sobre as ações que devem ser implementadas tanto para sua segurança como também para aqueles que necessitam de cuidados.

É necessário haver atualizações constantes abordando a realização da técnica de higienização das mãos correta, tudo isso tendo em vista reduzir quaisquer dúvidas que possam existir. Ao término de tais atualizações, avaliar o desempenho dos profissionais seria uma alternativa para se estimar se realmente o processo foi bem compreendido.

Desta forma, com os profissionais capacitados e com a informação aos seus olhos, o trabalho a ser desenvolvido será livre de intercorrências relacionadas à aquisição de infecções.

### REFERÊNCIAS

Agência Nacional de Vigilância Sanitária (BR). Segurança de pacientes em serviço de saúde. Higienização das mãos. Brasília-DF: Ministério da Saúde; 2009.

Felix CCP, Miyadahira AMK. Avaliação da técnica de lavagem das mãos executada por alunos do curso de graduação em enfermagem. Rev Esc Enferm USP. [Internet]. 2009; 43(1): 139- 45. Disponível em: <[http://www.scielo.br/scielo.php?script=sci\\_](http://www.scielo.br/scielo.php?script=sci_arttext&pid=S0080-62342009000100018) [arttext&pid=S0080-62342009000100018](http://www.scielo.br/scielo.php?script=sci_arttext&pid=S0080-62342009000100018)>. Acesso em: 19 abr 2013

Silva FM, Porto TP, Rocha PK, Lessmann JC, Cabral PF, Schneider KLK. Higienização das mãos e a segurança do paciente pediátrico. Cienc. enferm. [Internet]. 2013; XIX (2): 99-109. Disponível em: <[http://www.scielo.cl/pdf/cienf/v19n2/art\\_10.pdf](http://www.scielo.cl/pdf/cienf/v19n2/art_10.pdf)>. Acesso em: 28 fev 2014

Silva JLL, Machado EA, Costa FS, Abreu LTA, Taveira RPC, Diniz MIG. Conhecendo as técnicas de higienização das mãos descritas na literatura: refletindo sobre os pontos críticos. Rev bras pesqui saúde. [Internet]. 2012; 14(1): 81-93. Disponível em: <[http://](http://periodicos.ufes.br/RBPS/article/viewFile/3413/2674) [periodicos.ufes.br/RBPS/article/viewFile/3413/2674](http://periodicos.ufes.br/RBPS/article/viewFile/3413/2674)>. Acesso em: 19 abr 2013.

Belela-Anacleto, Aline Santa Cruz et al. Higienização das mãos e a segurança do paciente: perspectiva de docentes e universitários. Texto contexto - enferm., Dez 2013, vol.22, no.4, p.901-908. Disponível em: [<http://www.scielo.br/scielo.](http://www.scielo.br/scielo.php?script=sci_arttext&pid=S0104-07072013000400005&lng=en&nrm=iso) [php?script=sci\\_arttext&pid=S0104-07072013000400005&lng=en&n](http://www.scielo.br/scielo.php?script=sci_arttext&pid=S0104-07072013000400005&lng=en&nrm=iso) [rm=iso](http://www.scielo.br/scielo.php?script=sci_arttext&pid=S0104-07072013000400005&lng=en&nrm=iso)>. Acesso em: 10 mar 2014.

Coelho MS, Silva CA, Simões SMF. Higienização das mãos como estratégia fundamental no controle de infecção hospitalar: um estudo quantitativo. **Enferm glob.** [Internet]. 2011;(21): 1-12. Disponível em: <[http://scielo.isciii.es/pdf/eg/v10n21/pt\\_clinica2.](http://scielo.isciii.es/pdf/eg/v10n21/pt_clinica2.pdf) [pdf>](http://scielo.isciii.es/pdf/eg/v10n21/pt_clinica2.pdf). Acesso em: 19 abr 2013

Silva BV, Cardoso CMS, Nascimento SMC, Madeira MZA. Adesão da higienização das mãos por profissionais de saúde em unidade de terapia intensiva neonatal. Rev enferm UFPI. [Internet]. 2013;2(1):33-7. Disponível em: <[http://www.ojs.ufpi.br/index.php/](http://www.ojs.ufpi.br/index.php/reufpi/article/view/863) [reufpi/article/view/863>](http://www.ojs.ufpi.br/index.php/reufpi/article/view/863). Acesso em: 10 mar 2014

Valle ARMC, Feitosa MB, Araújo VMD, Moura MEB, Santos AMR, Monteiro CFS. Representações sociais da biossegurança por profissionais de enfermagem de um serviço de emergência. Esc Anna Nery Rev Enferm. [Internet]. 2008; 12(2): 304-09. Disponível em: <<http://www.scielo.br/pdf/ean/v12n2/v12n2a16.pdf>>. Acesso em: 19 abr 2013.

Oliveira AC, Paula AO. Intervenções para elevar a adesão dos profissionais de saúde à higiene de mãos: revisão integrativa. Rev eletrônica enferm. [Internet]. 2013;15(4):1052-60. Disponível em: <<http://www.revistas.ufg.br/index.php/fen/article/view/21323>>. Acesso em:18 mar 2014.

Holanda VR, Pinheiro AKB, Fernandes AFC, Holanda ER, Souza MA, Santos SMJ. Análise da produção científica nacional sobre a utilização de tecnologias digitais na formação de enfermeiros. Rev eletrônica enferm. [Internet]. 2013; 15(4):1068-77. Disponível em: <<http://www.fen.ufg.br/revista/v15/n4/pdf/v15n4a26.pdf>>. Acesso em: 06 mar 2014.

Primo MGB, Ribeiro LCM, Figueiredo LFS, Sirico SCA, Souza MA. Adesão à prática de higienização das mãos por profissionais de saúde de um Hospital Universitário. Rev eletrônica enferm. [Internet]. 2010;12(2):266-71. Disponível em: <[http://www.fen.ufg.](http://www.fen.ufg.br/revista/v15/n4/pdf/v15n4a26.pdf) [br/revista/v15/n4/pdf/v15n4a26.pdf>](http://www.fen.ufg.br/revista/v15/n4/pdf/v15n4a26.pdf). Acesso em: 19 abr 2013.

Martinez MR, Campos LAAF, Nogueira PCK. Adesão à técnica de lavagem de mãos em Unidade de Terapia Intensiva Neonatal. Rev paul pediatr. [Internet]. 2009;27(2):179-85. Disponível em: <[http://](http://www.scielo.br/pdf/rpp/v27n2/10) [www.scielo.br/pdf/rpp/v27n2/10](http://www.scielo.br/pdf/rpp/v27n2/10)>. Acesso em:20 abr 2013.

Ministério da Saúde (BR). Resolução Diretiva Colegiada (RDC) n. 42, de 25 de outubro de 2010: dispõe sobre a obrigatoriedade de disponibilização de soluções alcoólicas para a fricção antisséptica das mãos, pelos serviços de saúde do País, e dá outras providências. Brasília-DF: Ministério da Saúde, 2010.

Neves ZCP, Anaclara Tipple FV, Souza ACS, Pereira MS, Melo DS, Ferreira LR. Higienização das mãos: o impacto de estratégias de incentivo à adesão entre profissionais de saúde de uma unidade de terapia intensiva neonatal. Rev latinoam enferm. [Internet]. 2006; 14(4): 1-8. Disponível em: [<http://www.scielo.br/scielo.](http://www.scielo.br/scielo.php?pid=s0104-11692006000400012&script=sci_arttext&tlng=pt) [php?pid=s0104-11692006000400012&script=sci\\_arttext&tlng=pt>](http://www.scielo.br/scielo.php?pid=s0104-11692006000400012&script=sci_arttext&tlng=pt). Acesso em: 19 abr 2013.

Bathke J, Cunico PA, Maziero ECS, Cauduro FLF, Sarquis LMM, Cruz EDA. Infraestrutura e adesão à higienização das mãos: desafios à segurança do paciente. Rev gaúch enferm. [Internet]. 2013; 34(2):78-85. Disponível em: [<http://www.scielo.br/scielo.](http://www.scielo.br/scielo.php?pid=S1983-14472013000200010&script=sci_arttext) [php?pid=S1983-14472013000200010&script=sci\\_arttext>](http://www.scielo.br/scielo.php?pid=S1983-14472013000200010&script=sci_arttext). Acesso em: 02 mar 2014.

Santos FM, Gonçalves VMS. Lavagem das mãos no controle da infecção hospitalar: um estudo sobre a execução da técnica. Rev enferm integr. [Internet]. 2009; 2(1): 152-63. Disponível em: [<http://](http://www.unilestemg.br/enfermagemintegrada/artigo/v2/Fernanda_santos_e_Virginia_goncalves.pdf) [www.unilestemg.br/enfermagemintegrada/artigo/v2/Fernanda\\_](http://www.unilestemg.br/enfermagemintegrada/artigo/v2/Fernanda_santos_e_Virginia_goncalves.pdf) santos e Virginia goncalves.pdf>. Acesso em: 19 abr 2013.

Soares CMB, Miranda NM, Carvalho SM, Paixão CAP. Higienização das mãos: opinião de enfermeiros e técnicos de enfermagem de um hospital universitário de Minas Gerais. Rev panam infectol. [Internet]. 2012; 14(1): 17-21. Disponível em: <[http://connection.](http://connection.ebscohost.com/c/articles/89531013/higieniza-o-das-m-os-opini-o-de-enfermeiros-e-t-cnicos-de-enfermagem-de-um-hospital-universit-rio-de-minas-gerais) [ebscohost.com/c/articles/89531013/higieniza-o-das-m-os-opini](http://connection.ebscohost.com/c/articles/89531013/higieniza-o-das-m-os-opini-o-de-enfermeiros-e-t-cnicos-de-enfermagem-de-um-hospital-universit-rio-de-minas-gerais)[o-de-enfermeiros-e-t-cnicos-de-enfermagem-de-um-hospital](http://connection.ebscohost.com/c/articles/89531013/higieniza-o-das-m-os-opini-o-de-enfermeiros-e-t-cnicos-de-enfermagem-de-um-hospital-universit-rio-de-minas-gerais)[universit-rio-de-minas-gerais](http://connection.ebscohost.com/c/articles/89531013/higieniza-o-das-m-os-opini-o-de-enfermeiros-e-t-cnicos-de-enfermagem-de-um-hospital-universit-rio-de-minas-gerais)>. Acesso em: 20 abr 2013.